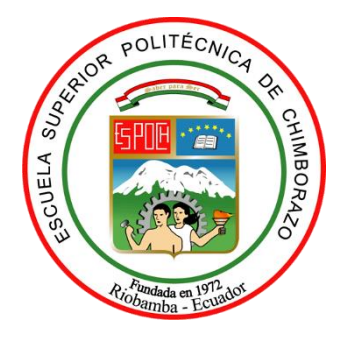

# **ESCUELA SUPERIOR POLITÉCNICA DE CHIMBORAZO**

## **FACULTAD DE CIENCIAS**

**CARRERA DE INGENIERÍA QUÍMICA**

# **PREDICCIÓN DE POTENCIALIDADES ENERGÉTICAS A PARTIR DE LOS RESIDUOS SÓLIDOS GENERADOS EN EL MERCADO MUNICIPAL DEL CANTÓN CALUMA MEDIANTE EL USO DE REDES NEURONALES ARTIFICIALES**

**Trabajo de titulación** Tipo: Propuesta Tecnológica

Presentado para optar el grado académico de: **INGENIERO QUÍMICO**

**AUTOR:** MARÍA SOLEDAD AGUIAR CONYA **DIRECTOR:** ING. DARÍO GUAMÁN L.

> Riobamba – Ecuador 2021

## **© 2021, María Soledad Aguiar Conya.**

Se autoriza la reproducción total o parcial, con fines académicos, por cualquier medio o procedimiento, incluyendo cita bibliográfica del documento, siempre y cuando se reconozca el Derecho del Autor.

Yo, María Soledad Aguiar Conya, declaro que el presente trabajo de titulación es de mi autoría y los resultados del mismo son auténticos. Los textos en el documento que provienen de otras fuentes están debidamente citados y referenciados.

Como autor asumo la responsabilidad legal y académica de los contenidos de este trabajo de titulación; el patrimonio intelectual pertenece a la Escuela Superior Politécnica de Chimborazo.

Riobamba, 08 de septiembre de 2021

MontorSolAe

**María Soledad Aguiar Conya 020226341-4**

## **ESCUELA SUPERIOR POLITÉCNICA DE CHIMBORAZO**

## **FACULTAD DE CIENCIAS**

## **CARRERA DE INGENIERÍA QUÍMICA**

El Tribunal del Trabajo de Titulación certifica que: El trabajo de titulación; tipo: propuesta tecnológica. **PREDICCIÓN DE POTENCIALIDADES ENERGÉTICAS A PARTIR DE LOS RESIDUOS SÓLIDOS GENERADOS EN EL MERCADO MUNICIPAL DEL CANTÓN CALUMA MEDIANTE EL USO DE REDES NEURONALES ARTIFICIALES**, ha sido minuciosamente revisado por los Miembros del Tribunal del Trabajo de Titulación, el mismo que cumple con los requisitos científicos, técnicos, legales, en tal virtud el Tribunal Autoriza su presentación.

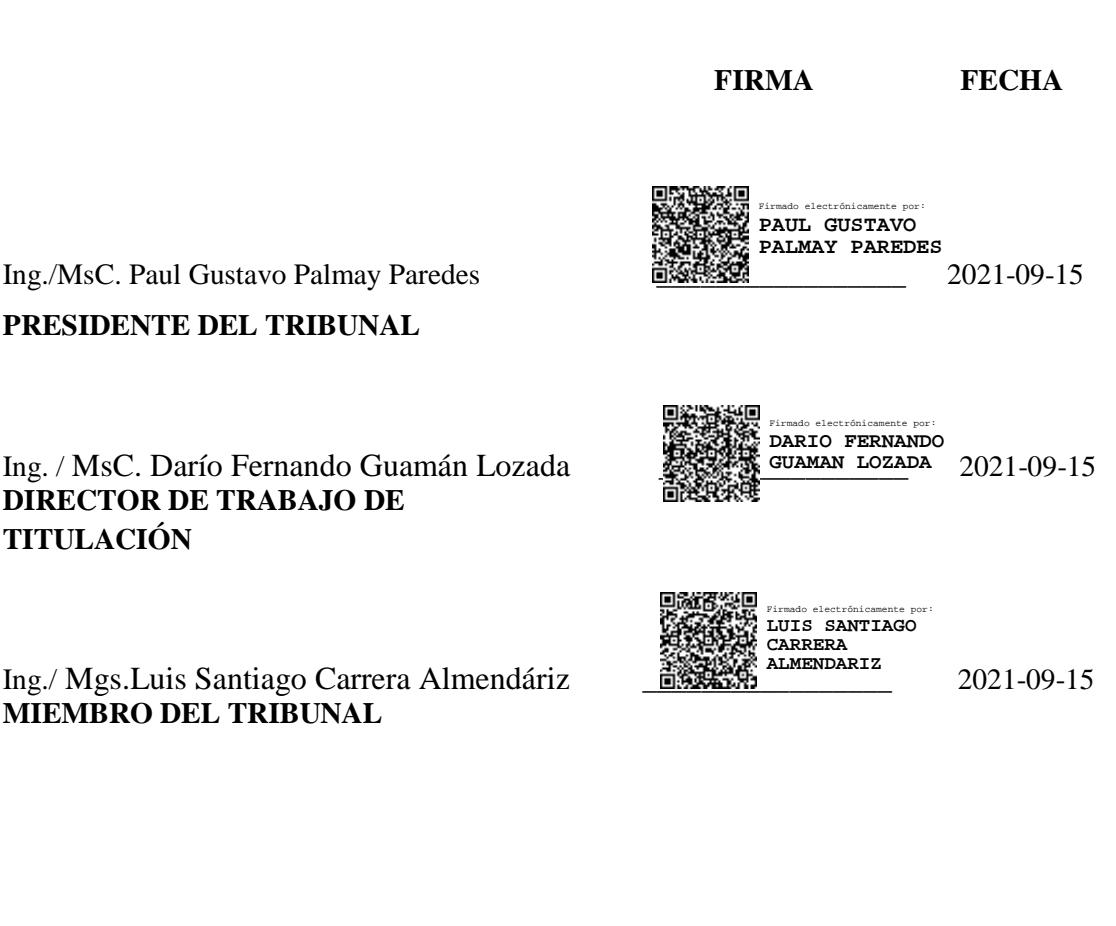

**TITULACIÓN**

#### **DEDICATORIA**

Mi tesis se la quiero dedicar a Dios y a la Virgencita por haber estado presente en todo tiempo, por ser mi refugio en los tiempos difíciles, pero también por darme la fuerza para siempre salir adelante.

A mi Madre Bélgica Conya como muestra de mi amor infinito hacia ella ya que sin su bendición a diario no habría podido concretar mis sueños, le entrego mi proyecto de grado como ofrenda a todos los años de entrega, paciencia y sobre todas las cosas de amor hacia a mí, gracias por haberme mostrado el amor de Dios en mi vida por fortalecer mi fe todos los días aun cuando haya tiempos difíciles.

A mi Padre Víctor Aguiar por el apoyo brindado a lo largo de mis estudios.

Mi hermano Santiago Aguiar por ser un apoyo incondicional para mí, mi inspiración y ejemplo a seguir.

Mi tía Esthela, Carlita, Cristian y Nicolás por todos los detalles que han tenido conmigo a lo largo de este tiempo.

María Aguiar

#### **AGRADECIMIENTO**

A la facultad de Ciencias de la Escuela Superior Politécnica de Chimborazo, por darme la oportunidad de realizar mis estudios en tan prestigiosa institución.

Al Gobierno Autónomo Descentralizado del cantón Caluma por haber depositado su confianza en mí para la realización de este proyecto de grado cuya finalidad es aportar de manera positiva en el cantón.

Mis profesores por expandir mi conocimiento de manera especial al Ing. Darío Guamán por su apoyo en la realización de este proyecto de grado.

Mis amigos más cercanos, por convertirse en confidentes a lo largo de este camino, por los consejos, las risas. las frases alentadoras y los abrazos, su presencia ha sido de bendición en mi vida.

El camino no ha sido fácil, pero gracias a ustedes es que esta meta ha sido lograda.

María Aguiar

## <span id="page-6-0"></span>**TABLA DE CONTENIDO**

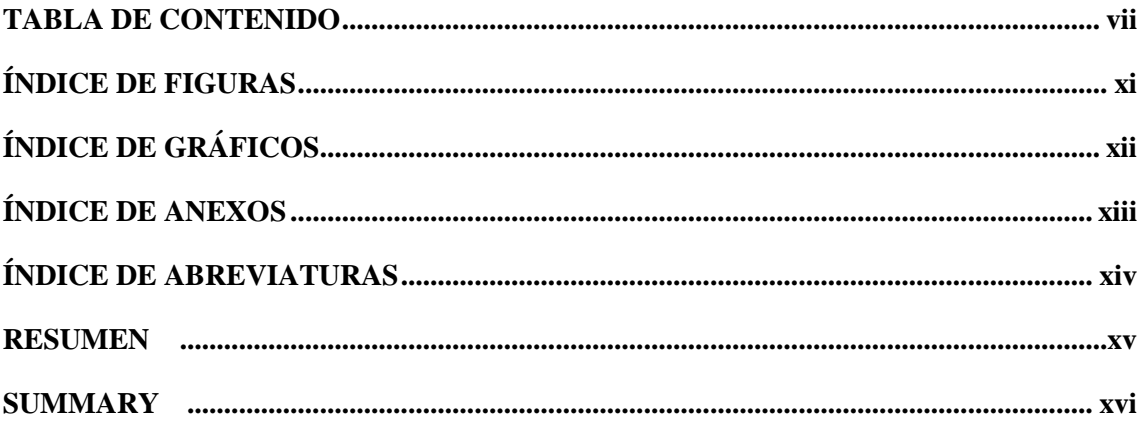

## **CAPITULO I**

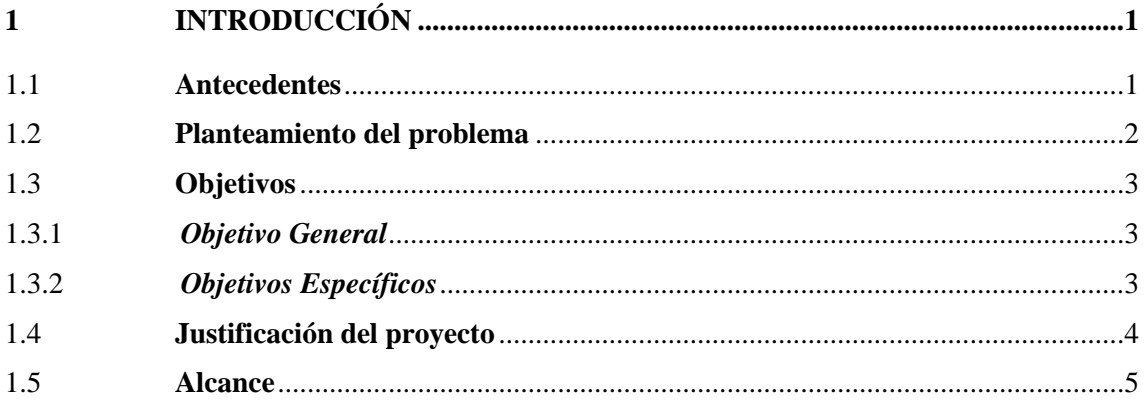

## **CAPITULO II**

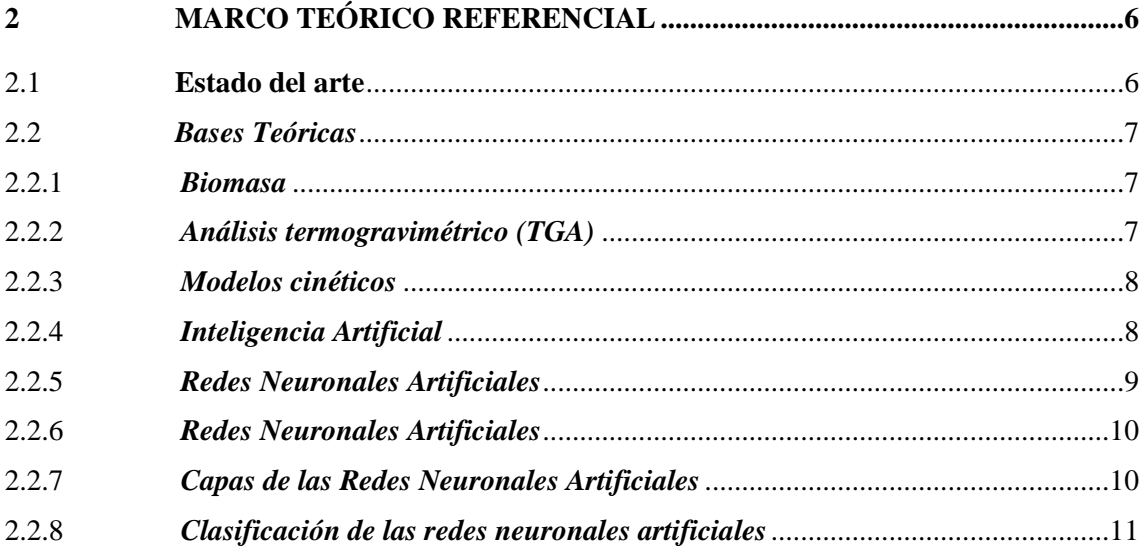

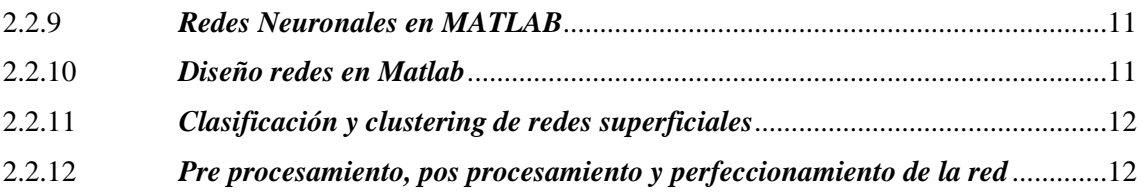

## **CAPITULO III**

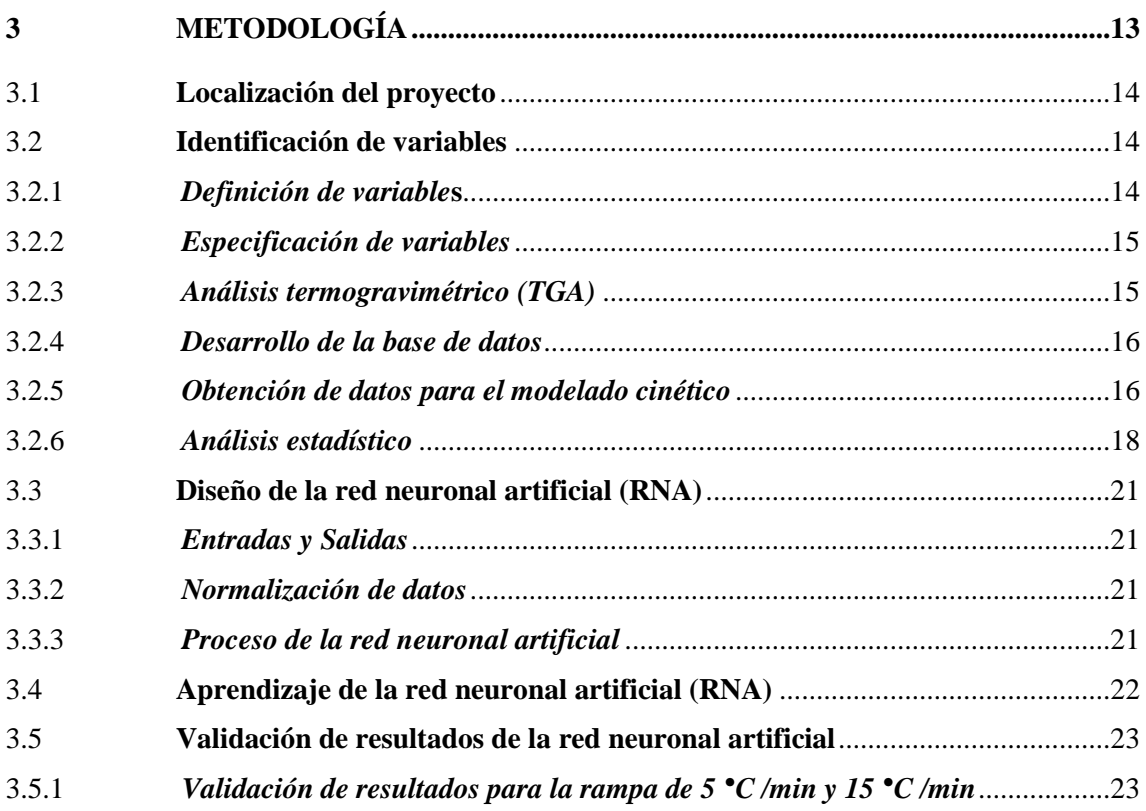

## **CAPITULO IV**

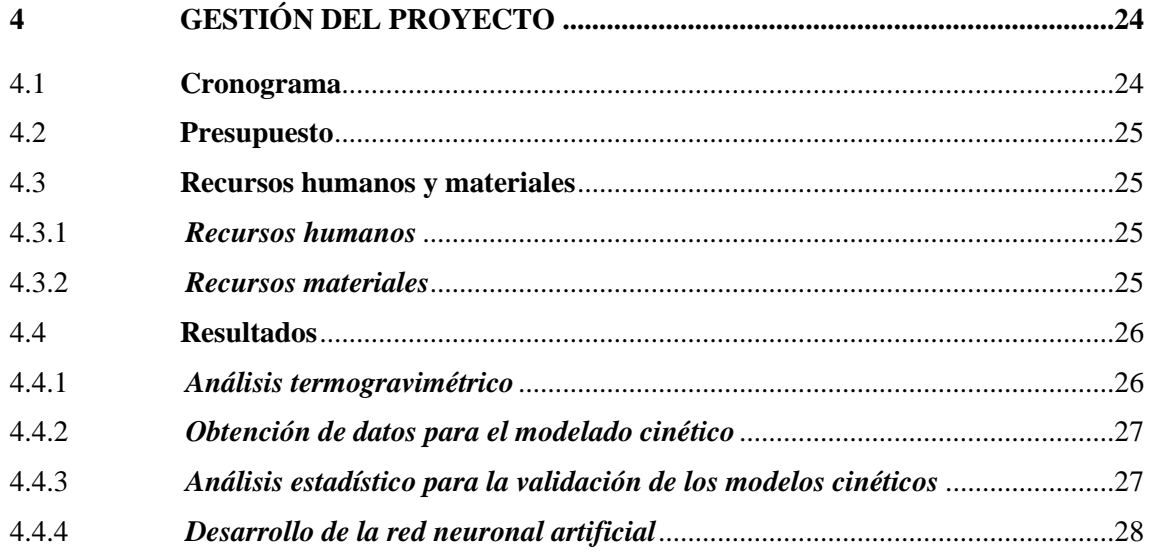

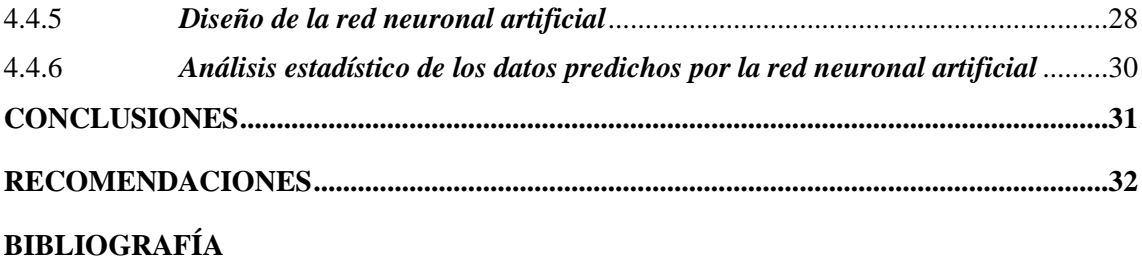

**[ANEXOS](#page-50-0)**

## **ÍNDICE DE TABLAS**

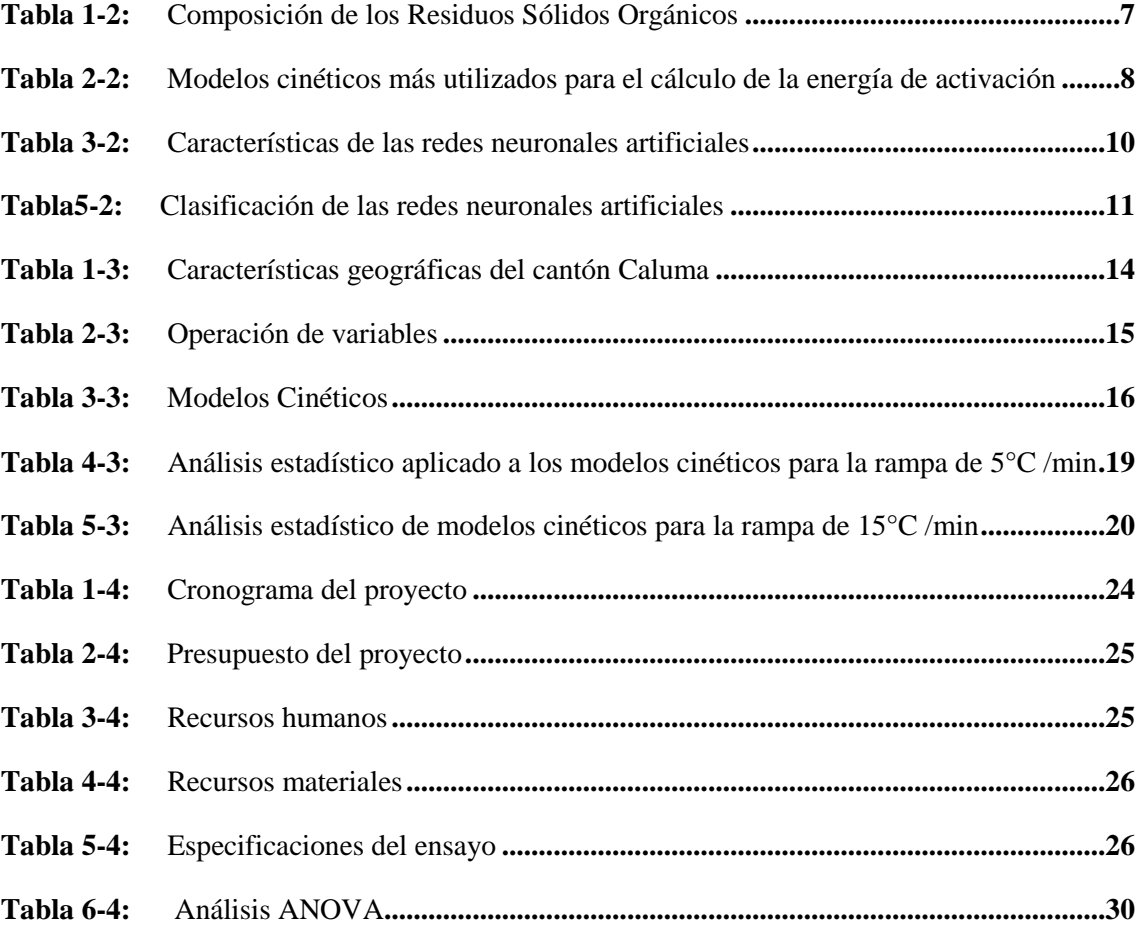

## <span id="page-10-0"></span>**ÍNDICE DE FIGURAS**

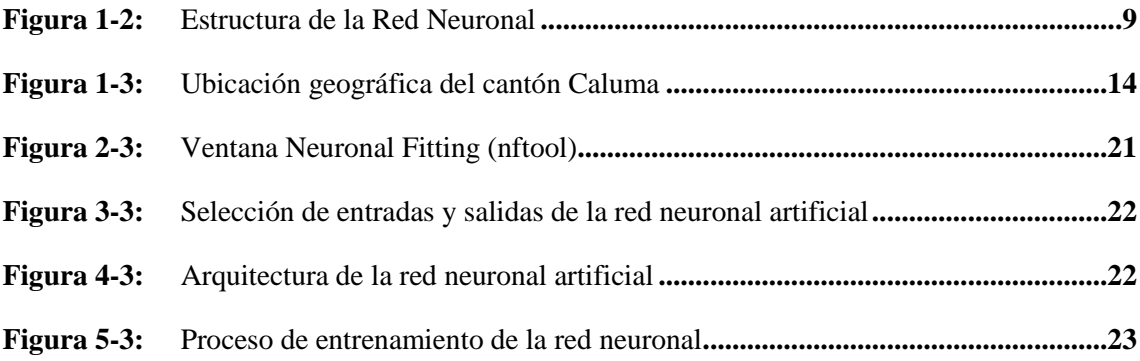

## <span id="page-11-0"></span>**ÍNDICE DE GRÁFICOS**

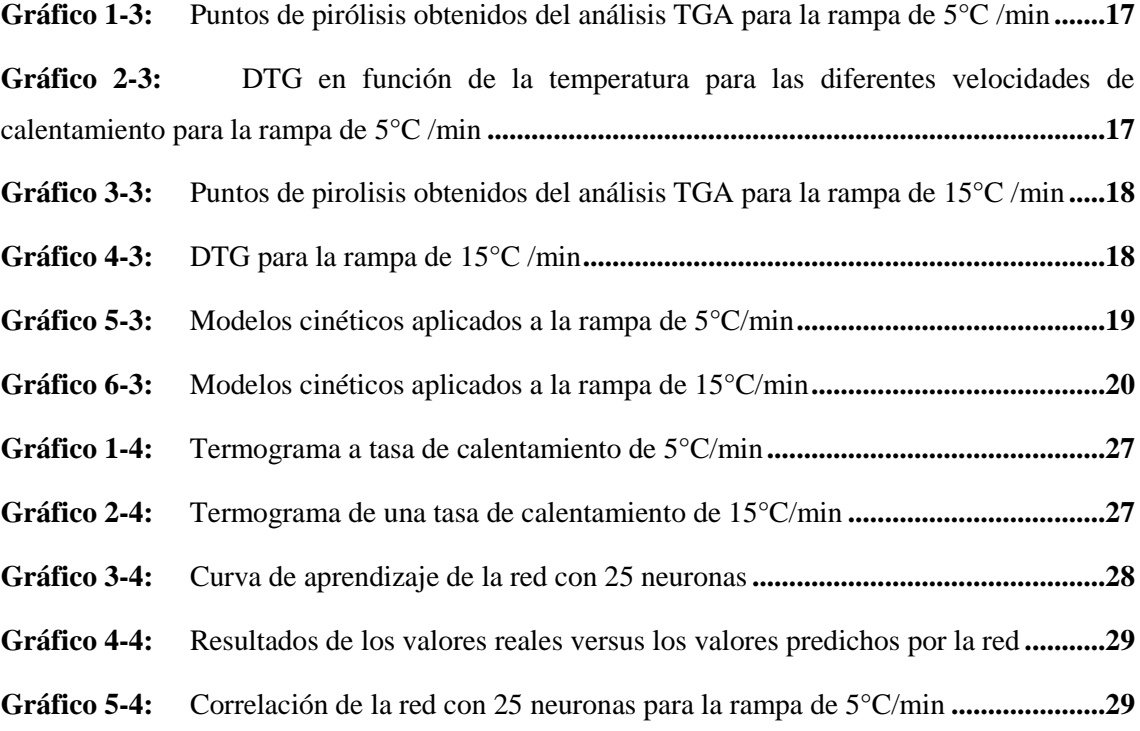

## <span id="page-12-0"></span>**ÍNDICE DE ANEXOS**

- **ANEXO A.** [ANÁLISIS TGA REALIZADO EN LA UNIVERSIDAD CENTRAL.](#page-50-1)
- **ANEXO B.** [ANÁLISIS TGA REALIZADO EN LA UNIVERSIDAD CENTRAL.](#page-51-0)
- **ANEXO C.** [ERROR DEL MODELO DE KAS PARA LA RAMPA DE 5°C/MIN](#page-53-0)
- **ANEXO D.** ERROR [DEL MODELO DE OZAWA PARA LA RAMPA DE 5°C/MIN](#page-56-0)
- **ANEXO E.** [ERROR DEL MODELO CINÉTICO DE KAS PARA LA RAMPA DE 15°C/MIN](#page-59-0)
- **ANEXO F.** [ERROR DEL MODELO CINÉTICO DE OZAWA RAMPA DE 15°C/MIN](#page-60-0)
- **ANEXO G.** [CÓDIGO DE LA RED NEURONAL ARTIFICIAL](#page-61-0)

## <span id="page-13-0"></span>**ÍNDICE DE ABREVIATURAS**

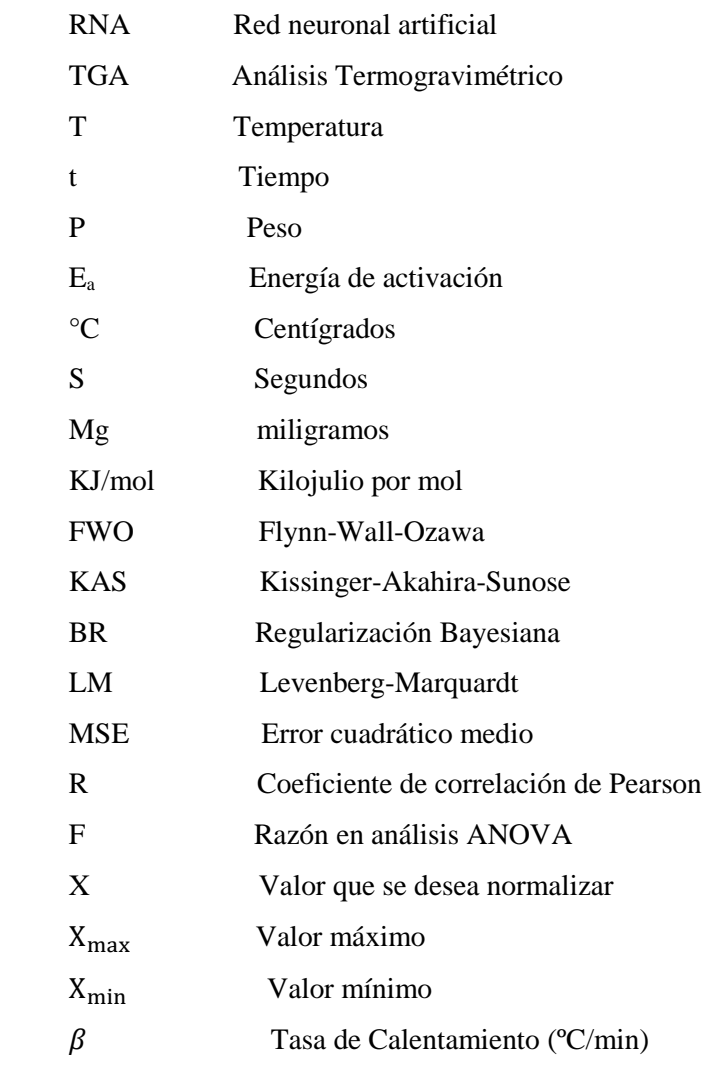

#### <span id="page-14-0"></span>**RESUMEN**

El presente trabajo de integración curricular tiene como objetivo predecir las potencialidades energéticas de los residuos sólidos orgánicos mediante el uso de redes neuronales artificiales. Los datos experimentales se obtuvieron del análisis termogravimétrico de los residuos orgánicos, datos que fueron evaluados por medio de modelos cinéticos: Flynn-Wall-Ozawa, Kissinger-AkahiraSunose (KAS) y Friedman. Posteriormente se realizó un análisis estadístico en el que se selecciona el modelo cinético que tenga menor dispersión de datos para la rampa de 5 °C/min y 15 °C/min. La red neuronal fue diseñada con el software Matlab en el cual se definieron tres variables de entrada; tiempo, temperatura y peso provenientes del análisis termogravimétrico y la energía de activación como variable de salida. Para la tasa de calentamiento de 5 °C/min y 15 °C/min, la arquitectura de la red tiene 25 neuronas en la capa oculta y el algoritmo de Regularización Bayesiana debido a que obtuvo el Error cuadrático medio (MSE) más bajo con 5.25464E-1 y el R más próximo a 1 equivalente a 9.99997E-1. Los resultados predichos por la red neuronal artificial fueron validados por un análisis estadístico realizado en Statgraphics, dando como resultado un valor- P mayor a 0.05 con un nivel de confianza del 95% en relación a la energía de activación real y predicha. En conclusión, el uso de las redes neuronales para la predicción de las potencialidades energéticas nos evita la realización de cálculos extensos o largas jornadas en laboratorios. Resultados que podrán ser empleados en la realización de proyectos que tengan como fin la generación de energías limpias.

**Palabras clave:** <ANÁLISIS TERMOGRAVIMÉTRICO >, < MODELOS CINÉTICOS>, <ENERGÍA DE ACTIVACIÓN>, <REDES NEURONALES ARTIFICIALES >, <ANÁLISIS ESTADÍSTICO >, < MATLAB (SOFTWARE)>, < ALGORITMOS>, < RESIDUOS SÓLIDOS ORGÁNICOS>

LUIS ALBERTO ALBERTO CAMINOS WARASTER DE LA MORDE DE LA MORDE DE LA MORDE DE LA MORDE DE LA MORDE DE LA MORDE DE LA MORDE DE LA MORDE DE LA MORDE DE LA MORDE DE LA MORDE DE LA MORDE DE LA MORDE DE LA MORDE DE LA MORDE DE L **VARGAS** 

senalNumber=0602766974,<br>cn=LUIS ALBERTO CAMINOS<br>VARGAS Fecha: 2021.03.30 11:19:38 -05'00'

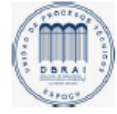

0884-DBRAI-UTP-2021

#### <span id="page-15-0"></span>**SUMMARY**

The objective of this study was to predict the energy potentialities of organic solid waste using artificial neural networks. The experimental data were obtained from the thermogravimetric analysis of the organic residues, data that were evaluated using kinetic models Flynn-Wall-Ozawa, Kissinger-Akahira-Sunose (KAS) and Friedman. Subsequently, a statistical analysis was performed in which the kinetic model with the lowest data dispersion was selected for the ramp of  $5 \degree C$  / min and  $15 \degree C$  / min. The neural network was designed with Matlab in which three input variables were defined time, temperature and weight from thermogravimetric analysis and activation energy as output variable. For the heating rate of  $5 \degree C$  / min and  $15 \degree C$  / min, the network architecture has 25 neurons in the hidden layer and the Bayesian Regularization algorithm because it obtained the lowest root mean square error (MSE) with 5.25464E-1 and the R closest to 1 equivalent to 9.99997E-1. The results predicted by the artificial neural network were validated by a statistical analysis performed in Statgraphics, resulting in a P-value greater than 0.05 with a confidence level of 95% concerning the real and predicted activation energy. In conclusion, the use of neural networks for the prediction of energy potentialities prevents us from carrying out extensive calculations or long hours in laboratories. These results may be used to carry out projects that aim to generate clean energy.

**Keywords**: <THERMOGRAVIMETRIC ANALYSIS>, <KINETIC MODELS>, <ACTIVATION ENERGY>, <ARTIFICIAL NEURONAL NETWORKS>, <STATISTICAL ANALYSIS>, <MATLAB (SOFTWARE)>, <ALGORITHMS>, <SOLID ORANIC RESIDUES>

## **CAPÍTULO I**

#### <span id="page-16-0"></span>**1 INTRODUCCIÓN**

#### <span id="page-16-1"></span>**1.1 Antecedentes**

Los residuos sólidos orgánicos que se generan en los diferentes mercados de nuestro país y el mundo han despertado un interés particular puesto que según investigaciones realizadas destacan que los métodos convencionales de tratamiento y reciclaje de los residuos sólidos orgánicos tiene diferentes defectos como baja eficiencia, baja precisión, alto costo y a esto lleva consigo posibles riesgos ambientales (Guo et al. 2021).

En el Ecuador durante el año 2002 se establece el primer análisis sectorial de los residuos sólidos que se producen a lo largo del país con el objetivo de plantear distintas estrategias, pero hasta el año 2010 la situación a nivel nacional no ha variado significativamente .Según la información recabada de 221 municipios 160 tenían botaderos a cielo abierto, contaminando así suelo, agua y aire (Solíz Torre 2015). Debido a estos inconvenientes el ministerio del ambiente propone a los diferentes municipios la creación de un plan de manejo ambiental ajustado a sus diferentes panoramas, pero nada ha sido suficiente dado que la mayoría de cabildos aún desconoce las propiedades energéticas que presentan los residuos sólidos orgánicos que se generan en los diferentes mercados municipales obviando así su uso en el desarrollo de proyectos verdes teniendo como resultado el mal tratamiento de los mismos (Solíz Torre 2015).

Tomando como base está problemática a lo largo de estos años, la implementación de la tecnología, en este caso particular el uso de la inteligencia artificial es un punto fundamental dado que nos permitirá optimizar el tiempo empleado en la obtención de datos, arrojando datos acertados en la predicción de los mismo aumentando así la eficiencia en el manejo ambiental de los residuos sólidos orgánicos , ampliando de esta manera el conocimiento en cuanto a las propiedades energéticas que presentan las misma, estudios que posteriormente servirán como fuente de información para el desarrollo de proyectos alternativos amigables con el medio ambiente.

#### <span id="page-17-0"></span>**1.2 Planteamiento del problema**

En la actualidad el mal manejo de los desechos sólidos orgánicos generados en los mercados del país ha desembocado en problemas ambientales y sanitarios es por eso que conocer las potencialidades energéticas de los desechos sólidos orgánicos que se generan en los mismos es de vital importancia para el aprovechamiento de estos y a su vez desarrollar tecnologías limpias. Como se sabe los biocombustibles representan una parte importante en el mercado energético, pero el reconocimiento de sus propiedades requiere de largas jornadas en laboratorio acompañado de cálculos muy extensos en vista de esta situación la comunidad científica se han visto en la necesidad de buscar nuevas alternativas tal es el caso del uso de la inteligencia artificial en las que se busca optimizar los tiempos de investigación. Así pues, se puede definir a una red neuronal como un modelo de predicción que se generan a corto y largo plazo, las redes neuronales pueden aprender fácilmente, son tolerantes a fallas y pueden resolver problemas complejos que no pueden ser manejados satisfactoriamente por los métodos tradicionales o es muy tediosa su solución.

Esto nos lleva a plantear el diseño de una red neuronal mediante el uso de un software especializado que nos permita predecir las potencialidades energéticas de los desechos sólidos orgánicos que se generan en los mercados municipales en este caso en particular el mercado municipal del cantón Caluma, datos que después serán validados mediante correlaciones fundamentadas en análisis proximales provenientes del estudio TGA de forma más eficaz y en un tiempo menor a los que habitualmente se daban estos resultados utilizando los métodos convencionales.

## <span id="page-18-0"></span>**1.3 Objetivos**

### <span id="page-18-1"></span>*1.3.1 Objetivo General*

- Predecir las potencialidades energéticas de los residuos generados en el mercado del cantón Caluma.

## <span id="page-18-2"></span>*1.3.2 Objetivos Específicos*

- Obtener datos de la degradación térmica de los residuos mediante análisis termogravimétrico.
- Diseñar la estructura de una red neuronal artificial que prediga las potencialidades energéticas de los desechos sólidos orgánicos que se generan en el mercado municipal del cantón Caluma.
- Validar los resultados predichos por la red neuronal utilizando un análisis estadístico.

#### <span id="page-19-0"></span>**1.4 Justificación del proyecto**

El cantón Caluma no dispone de un Plan de Manejo de Residuos Sólidos Orgánicos que proponga lineamientos claros para la administración de los residuos orgánicos, esto deriva en problemas ambientales y sanitarios debido a el manejo inadecuado de los desechos. Según el INEC (Instituto Nacional de Estadística y Censos), en el Ecuador se recolectaron, durante el 2014, 11.203,24 toneladas diarias de residuos sólidos. Siendo la Costa, la región que mayor recolección registró con 6.229,92 toneladas diarias. En el país, el 39% de los municipios disponen sus residuos sólidos en rellenos sanitarios, el 26% en botaderos controlados, el 23% en botaderos a cielo abierto y el 12% en celdas emergentes.

A su vez la búsqueda por fuentes energéticas ha venido en aumento debido al desgaste de la industria petrolera, es así que se ha redirigido el campo científico a la utilización de residuos generados tanto en el sector agrícola como en mercados que proveen de alimentos a la población en general, siendo esta materia prima de alto potencial en el ámbito energético como combustibles o fuente de gas. Dichos residuos sólidos orgánicos son estudiados por medio de un análisis TGA que proporciona información relevante para el análisis cinético como lo es la pérdida de peso de la muestra en función de la temperatura y el tiempo.

La utilización de métodos computacionales para la predicción de potencialidades energéticas, reduce en gran parte el número de procedimientos y largas jornadas en el laboratorio. Se plantea el uso de las redes neuronales artificiales como una herramienta alternativa de modelado dependiendo del proceso térmico que se lleve a cabo y su grado de complejidad puesto que las redes neuronales tienen la capacidad de aproximación para conjuntos de datos arbitrarios no lineales lo que hace que su modelado se ajuste para predecir la energía de activación de los residuos sólidos orgánicos a través de la pérdida de peso de la misma. Para el diseño de la red neuronal se utilizarán los datos obtenidos del análisis termogravimétrico.

Cabe recalcar que con el uso de esta herramienta predictiva pretende aportar al desarrollo tecnológico del GAD municipal del catón Caluma.

## <span id="page-20-0"></span>**1.5 Alcance**

Este trabajo pretende obtener la estructura de una red neuronal artificial que sea capaz de predecir las potencialidades energéticas de los residuos sólidos orgánicos que se generan en el mercado municipal del cantón Caluma y que estos resultados a su vez puedan ser validados por correlaciones fundamentadas en análisis proximales provenientes de estudios termogravimétricas.

## **CAPÍTULO II**

### <span id="page-21-0"></span>**2 MARCO TEÓRICO REFERENCIAL**

#### <span id="page-21-1"></span>**2.1 Estado del arte**

Conocer las propiedades energéticas de los residuos sólidos orgánicos, ha despertado el interés de la comunidad científica y esto ha llevado consigo a la publicación de diferentes investigaciones en revistas científicas.

Dentro de las primeras investigaciones que implementan el uso de redes neuronales está la predicción del poder calorífico de los residuos sólidos realizada en México (Model et al. 2019). Diseñando redes neuronales artificiales que predigan las potencialidades energéticas de los residuos orgánicos, utilizando residuos agrícolas, donde se estudió la vialidad de un proceso de pirólisis o gasificación para la obtención de energías limpias o producción de biocombustibles, el número de datos que se obtuvo es materia volátil y cantidad de cenizas que provienen de análisis proximales y fueron calculados en la red neuronal de salida con un margen de error de 4.2%.

Otros trabajos que se pueden citar es el de estrategias de optimización para mejorar la producción de biogás mediante el reciclaje implementando el uso de redes neuronales artificiales (Guo et al. 2021) . La investigación se desarrolló en la India tiene como fin aumentar la producción de biogás a partir de los desechos sólidos orgánicos a través de técnicas de optimización y pretratamiento, en su desarrollo se utilizaron diferentes variables para la creación de la red como: la concentración, temperatura y el pH para establecer que método es el más indicado en su pretramiento y su resultado arrojó al método químico como el más eficaz, se puede decir que el desarrollo de la red optimizó el tiempo de producción al realizar métodos estadísticos predictivos más rápido en comparación al método convencional que requieren de largas jornadas para obtener respuestas con un margen de error menor a 1.

Por otro lado de acuerdo al siguiente artículo de investigación titulado aplicación de métodos de aprendizaje para la predicción de sólidos orgánicos usando redes neuronales (Guo et al. 2021),desarrollado en China, establece que los métodos convencionales trae consigo un bajo rendimiento y un alto costo es por eso que plantea de manera prioritaria modelos de aprendizajes automáticos en donde a lo largo del desarrollo de su investigación se tomó tres variables a analizar : tratamiento térmico, compostaje y vertedero.

Dando como resultado que el 54% de los estudios adoptados para modelado y predicción a pesar de sus limitaciones y datos insuficientes, tiene un gran potencial de aplicación ya que, en varios campos, incluida la toma de decisiones de gestión residuos o ciclos de tratamiento presentan mejoras en la utilización de recursos y mitiga el riesgo de contaminación por desechos.

Estas investigaciones implementaron el uso de la inteligencia artificial como parte del desarrollo de sus proyectos de investigación debido a que los métodos convencionales estadísticos traen consigo largas jornadas y cálculos muy engorrosos. Las redes neuronales artificiales tienen como su principal virtud la optimización del tiempo para obtener resultados acertados, presentando un margen de error igual o menor al 3%.

Ahora en cuanto a los residuos sólidos orgánicos generados, se sabe que presentan propiedades energéticas altas y su uso es amigable con el medio ambiente porque el efecto invernadero es mucho menor. Los residuos sólidos orgánicos se componen de celulosa, hemicelulosa y lignina. Aquí se puede mencionar un trabajo de investigación, "Biorrefinería de residuos sólidos orgánicos", desarrollado en China como una estrategia sostenible que genera recursos económicos. Esta investigación consiste en generar múltiples bioproductos a partir de los residuos sólidos orgánicos aprovechando sus propiedades energéticas. Como resultado de la investigación, se obtuvo que la variedad de residuos es fundamental en el desarrollo una Biorrefineria en bioeconomía circular, pero esta debe ir acompañada de la parte social para que su enfoque de elevar el número de ganancias en el reciclaje se pueda dar.

#### <span id="page-22-0"></span>**2.2 Bases Teóricas**

#### <span id="page-22-1"></span>*2.2.1 Biomasa*

La biomasa, es una excelente opción de energía renovable a corto plazo, se la considera como neutro en CO2 debido a que los gases que produce el efecto invernadero en mucho menor al que normalmente liberan los combustibles fósiles convencionales, pero no sólo generan energías limpias, sino también productos químicos, pirolisis y productos gaseosos en ausencia de oxígeno. Su composición es celulosa, hemicelulosa, lignina entre otras sustancias que hacen que la biomasa posea estas características (Çepelioğullar et al. 2018).La composición de los de los residuos sólidos orgánicos se enuncian en la Tabla 1-2.

<span id="page-22-3"></span>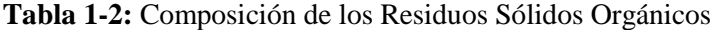

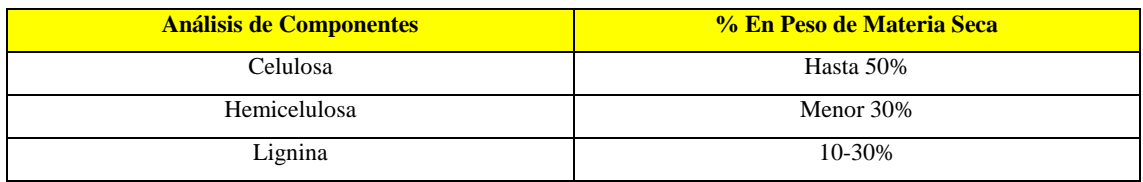

**Fuente:** (Çepelioğullar et al. 2018) **Realizado por:** Aguiar, María.2021

### <span id="page-22-2"></span>*2.2.2 Análisis termogravimétrico (TGA)*

El análisis termogravimétrico (TGA), es una de las técnicas que se usa con más frecuencia para analizar las reacciones de descomposición, parámetros cinéticos como energía de activación y factor exponencial, además las tasas de calentamiento y como este influye en la pérdida o ganancia de pesos de la muestra, en este caso de la biomasa lignocelulósica que está compuesta por celulosa, hemicelulosa, lignina entre otras (Manals-cutiño & Penedo-medina 2011).

Dentro del análisis TGA que se va a realizar se consideraran dos tasas de calentamiento 5-15 ºC/min

#### <span id="page-23-0"></span>*2.2.3 Modelos cinéticos*

Los modelos cinéticos nos sirven para ver la influencia de ciertas variables, usando los diferentes fenómenos involucrados, este modelo nos sirve para predecir la evolución del sistema y su respuesta a perturbaciones, variables de operación, etc. («Desarrollo de Modelos Cinéticos para Bioprocesos : Aplicación a la Producción de Xantano Almudena León Martín» 1999).

El modelo cinético tiene diferentes tipos y con propiedades diferentes como la ecuación de Arrhenius, se obtienen los datos de tiempo en función de la inversa de temperatura. Son aplicables a muy bajos o altos grados de conversión (María et al. 2013) o el modelo de Friedman que asume una constante acorde al principio isoconvercional, donde está en función de la temperatura y es derivativo , en el caso del método de FWO es un método integral adimensional (Phuakpunk, Chalermsinsuwan & Assabumrungrat 2020).

El análisis TGA nos proporcionan los datos para el cálculo de los parámetros cinéticos , es la forma más efectiva para analizar biomasa lignocelulosa, una vez estos datos se procesan, los modelos cinéticos a través de soluciones matemáticas como interpolación, derivación o integración, obtendrán la eficacia de la energía de activación de la biomasa (Cai et al. 2017). Acorde a la Tabla 2-2 se detallan los modelos cinéticos isoconversionales más utilizados. **Tabla 2-2:** Métodos cinéticos utilizados para el cálculo de la E<sup>a</sup>

<span id="page-23-2"></span>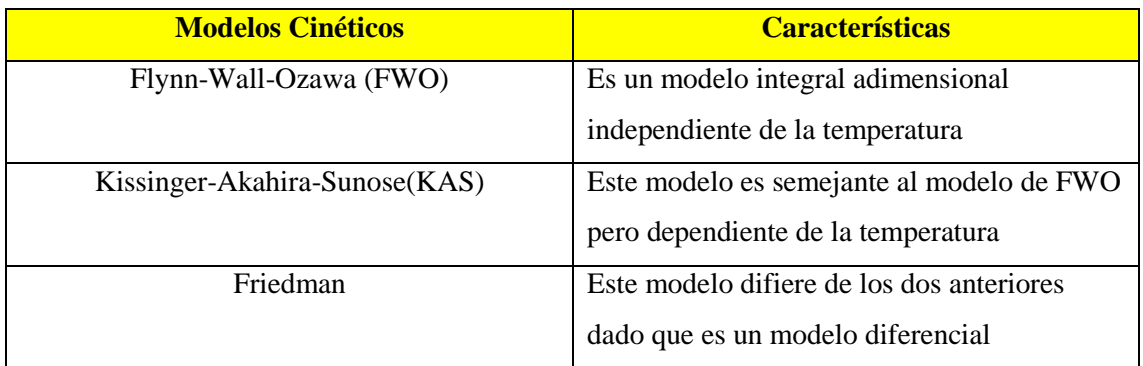

**Fuente:** (Angarita 2016)

**Realizado por:** Aguiar, María.2021

#### <span id="page-23-1"></span>*2.2.4 Inteligencia Artificial*

La inteligencia artificial intenta resolver tareas que normalmente requieren de inteligencia humana, aprender tareas complejas y desarrollar predicciones a través de datos de muestra, que

han hecho muchas industrias de un giro total en su manera convencional de trabajar (Muthukrishnan et al., n.d.2019).

Actualmente no existe una clara definición para seleccionar las mejoras técnicas de investigación de inteligencia artificial, para un propósito en específico, ya que estos sistemas se desarrollan por varios investigadores y ellos poseen diferentes conjuntos de datos. Cabe señalar que a la inteligencia artificial se la denominado con la cuarta revolución industrial y su gran reto es generar una misma base de datos que sea aplicado en todos los sistemas (Suman 2021).

#### <span id="page-24-0"></span>*2.2.5 Redes Neuronales Artificiales*

McCulloch y Pitts en 1943 su publicación escribe un modelo computacional utilizado para aprender un proceso comparable con las neuronas del cerebro del ser humano. El modelo descrito en su publicación se conoce como la neurona MCP, y funcionamiento se desarrolla tomando entradas booleanas (lógica booleana se refiere a una rama del álgebra relativa a verdadero / falso declaraciones), procesándolas de forma predeterminada, y si el valor procesado excedió un cierto umbral, la neurona MCP generaría un valor. Al exceder el umbral, la neurona MCP se disipará o se activará. Aunque este modelo simple fue efectivo para tareas de procesamiento, tenía muchas limitaciones. Eso generó una salida binaria y requirió un fijo conjunto de valores de peso y umbral. Además, lo hicieron proporcionar una metodología para aprender valores. Una versión más sofisticada del MCP fue publicado en 1958 por Rosenblatt, llamado el per-ceptron. El perceptrón, tiene entradas procesadas no booleanas  $\delta x$  1, x 2,  $\ell$ , x n Incluye el modelo  $\delta w$  1, w 2, /, w n Þ para escalar. Además, La función no lineal f procesa la suma de productos de los valores de entrada y sus correspondientes pasos. Esto proporcionó más flexibilidad al modelo y más tarde se convirtió en uno de los bloques de construcción para las redes neuronales modernas (Muthukrishnan et al., n.d.,2019).En la [Figura 1-2s](#page-24-1)e representa una estructura de red neuronal con tres entradas y una salida.

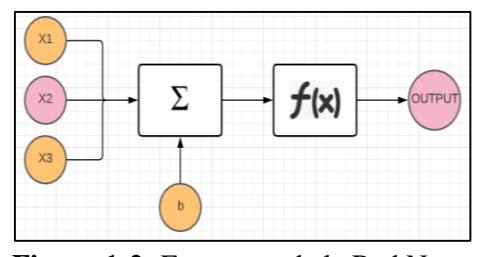

<span id="page-24-1"></span>**Figura 1-2:** Estructura de la Red Neuronal

 **Realizado por:** Aguiar, María.2021

La neurona moderna toma valores de entrada,  $x_1$ ......  $x_n$ , (*sinapsis de una neurona biológica*). Entonces la suma de los valores resultantes y el valor de sesgo se suman para dar un valor único.

$$
E = w_1 x_1 + w_2 x_2 + \dots + w_n \tag{Ec 1-2}
$$

La función de activación genera un valor binario entre 0 o 1, dependiendo de su entrada (Muthukrishnan et al., n.d.,2019).

## <span id="page-25-0"></span>*2.2.6 Redes Neuronales Artificiales*

Las redes neuronales (RNA), son sistemas que procesan información de manera similar a las redes neuronales biológicas. Se componen de un conjunto de elementos, procesamiento llamando nodo que presentan un valor numérico modificable. El procesamiento de una neurona normalmente consiste en sumar los valores de entrada, comparar con el umbral y enviar la activación a la salida (Montaño 2002).En la Tabla 3-2 se realizó un sumario con cada una de sus características en lo que se refiere a redes neuronales artificiales.

<span id="page-25-2"></span>**Tabla 3-2:** Características de las redes neuronales artificiales

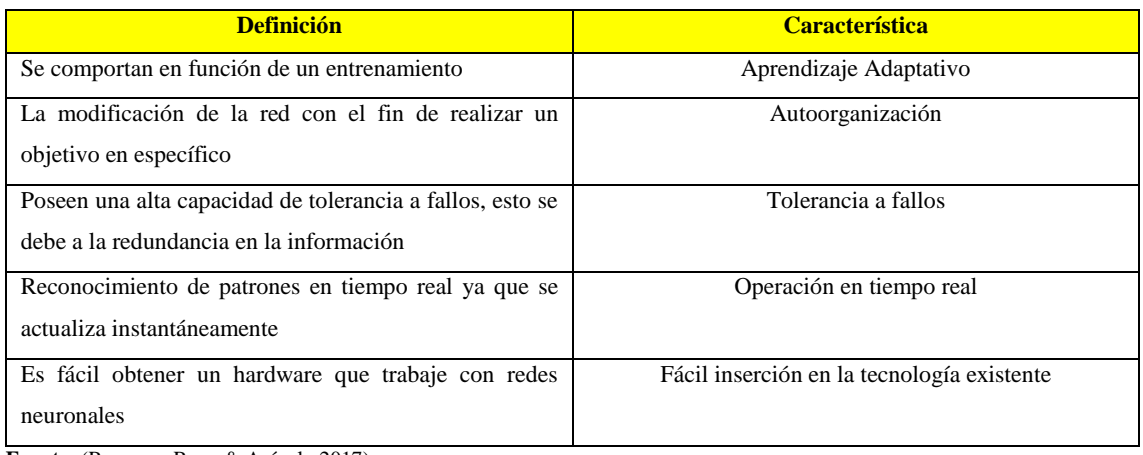

**Fuente:** (Requena, Rozo & Arévalo 2017)

**Realizado por:** Aguiar, María.2021

## <span id="page-25-1"></span>*2.2.7 Capas de las Redes Neuronales Artificiales*

La neurona artificial se encuentra compuesta por diferentes capas, de manera que la neurona se conecta con la neurona de la capa siguiente, donde envían información, cada neurona recibe información a través de las conexiones de la capa anterior (Requena, Rozo & Arévalo 2017). Los tipos de capas de las redes neuronales artificiales se resumen en la Tabla 4-2.

**Tabla 4-2:** Tipos de capa de las redes neuronales artificiales

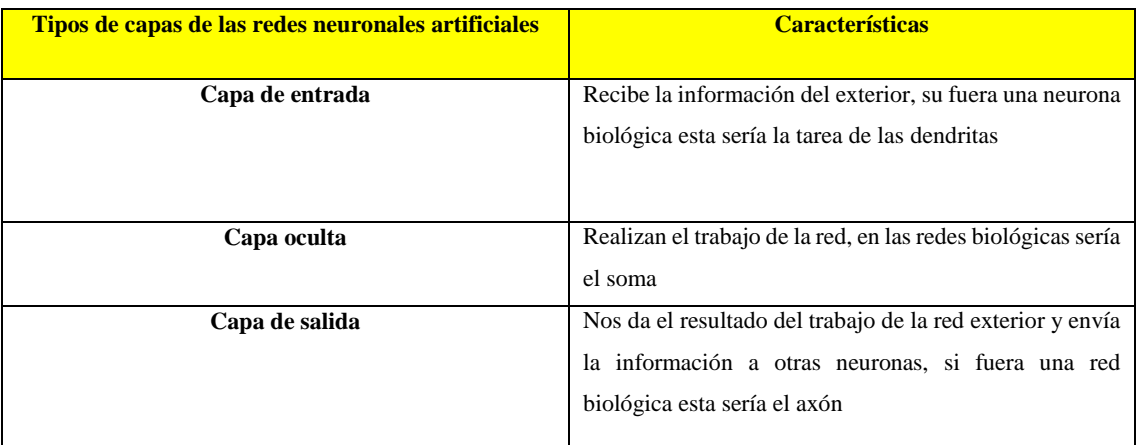

**Fuente:** (Requena, Rozo & Arévalo 2017)

**Realizado por:** Aguiar, María.2021

### <span id="page-26-0"></span>*2.2.8 Clasificación de las redes neuronales artificiales*

Se pueden destacar dos clasificaciones de las redes neuronales en función de sus características más notables:

- RNA por topología.
- RNA según el tipo de aprendizaje.

En la Tabla 5-2 se detallan las particularidades que tienen las redes neuronales artificiales en función de sus clasificaciones generales.

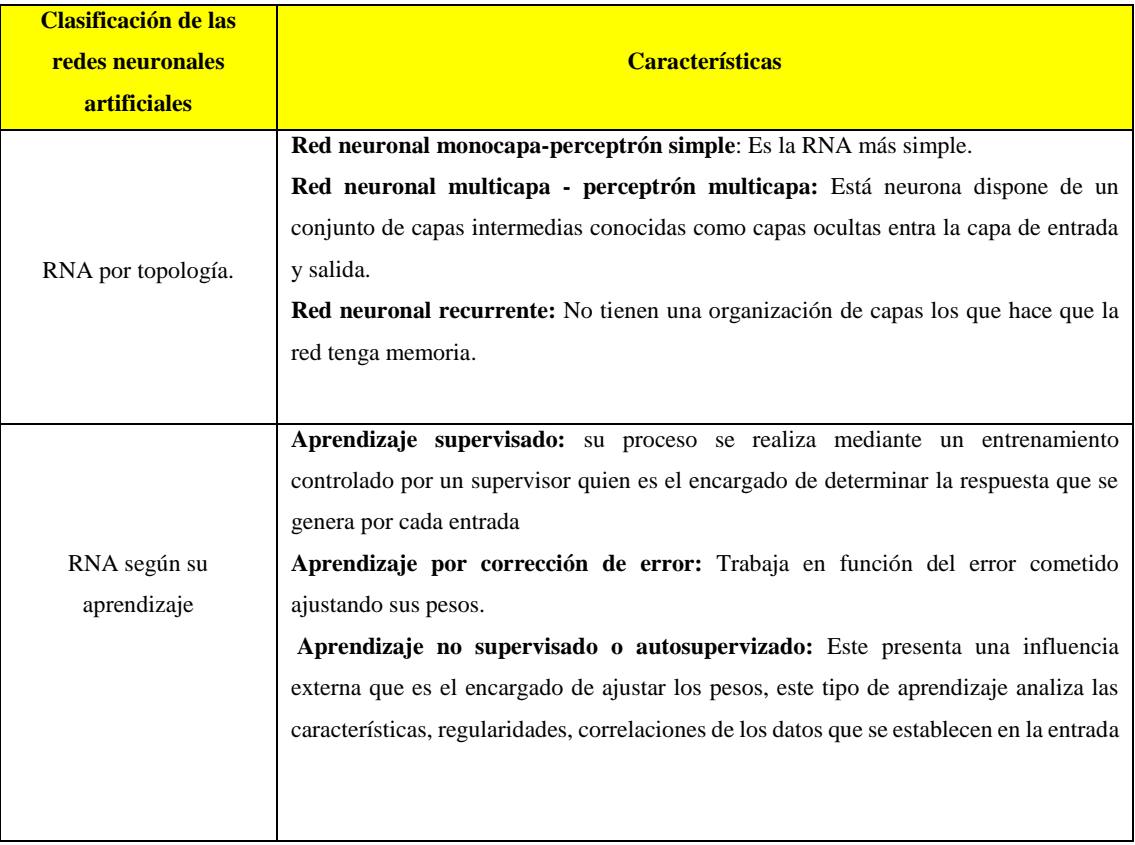

<span id="page-26-3"></span>**Tabla5-2:** Clasificación de las redes neuronales artificiales

**Fuente:**(Diego Calvo 2017)

**Realizado por:** Aguiar, María.2021

#### <span id="page-26-1"></span>*2.2.9 Redes Neuronales en MATLAB*

Matlab, es un lenguaje matriz de alto nivel con funciones y flujos de control en Matlab podemos encontrar distintas herramientas útiles para resolver problemas complejos en diferentes campos. Matlab dentro de sus herramientas nos permite diseñar, entrenar y probar una red neuronal artificial de forma rápida y precisa (Neyamadpour, Taib & Abdullah 2009).

#### <span id="page-26-2"></span>*2.2.10 Diseño redes en Matlab*

El desarrollo de la red implica los siguientes pasos:

1. Acceder al paquete de datos

- 2. Crear la RNA
- 3. Establecer la entrada y salida de la red
- 4. Ajustar los parámetros de la red tales como ponderaciones y tendencias
- 5. Entrenar a la Red
- 6. Validar los resultados
- 7. Integrar la Red en un sistema de producción (MathWorks 2020).

## <span id="page-27-0"></span>*2.2.11 Clasificación y clustering de redes superficiales*

Aquí se entrena a las redes neuronales superficiales, para que realicen tareas como regresión y el clustering. Tras crear la Red neuronal artificial es posible generar automáticamente el código de Matlab (MathWorks 2020).

## <span id="page-27-1"></span>*2.2.12 Pre procesamiento, pos procesamiento y perfeccionamiento de la red*

El procesamiento de las entradas de la red aumenta la eficiencia del entrenamiento de la red neuronal. El pos procesamiento permite el análisis detallado del rendimiento de la red como se detalla a continuación.

- Reduce las dimensiones de los vectores de entrada mediante el análisis de componentes principales
- Lleva a cabo la regresión
- Escala las entradas en el rango [-1,1]
- Normaliza la medida y la desviación estándar de los datos de entrenamiento
- Utiliza el Pre procesamiento de datos para crear sus redes (MathWorks 2020).

## <span id="page-28-1"></span>**CAPÍTULO III**

## <span id="page-28-0"></span>**3 METODOLOGÍA**

El enfoque del trabajo de integración curricular es de tipo predictivo donde se hará uso de las redes neuronales artificiales y su posterior análisis estadístico para validar los datos predichos por la red. En la [Figura](#page-28-1) **1-3** se detalla la metodología que se empleará para el desarrollo del trabajo de integración curricular.

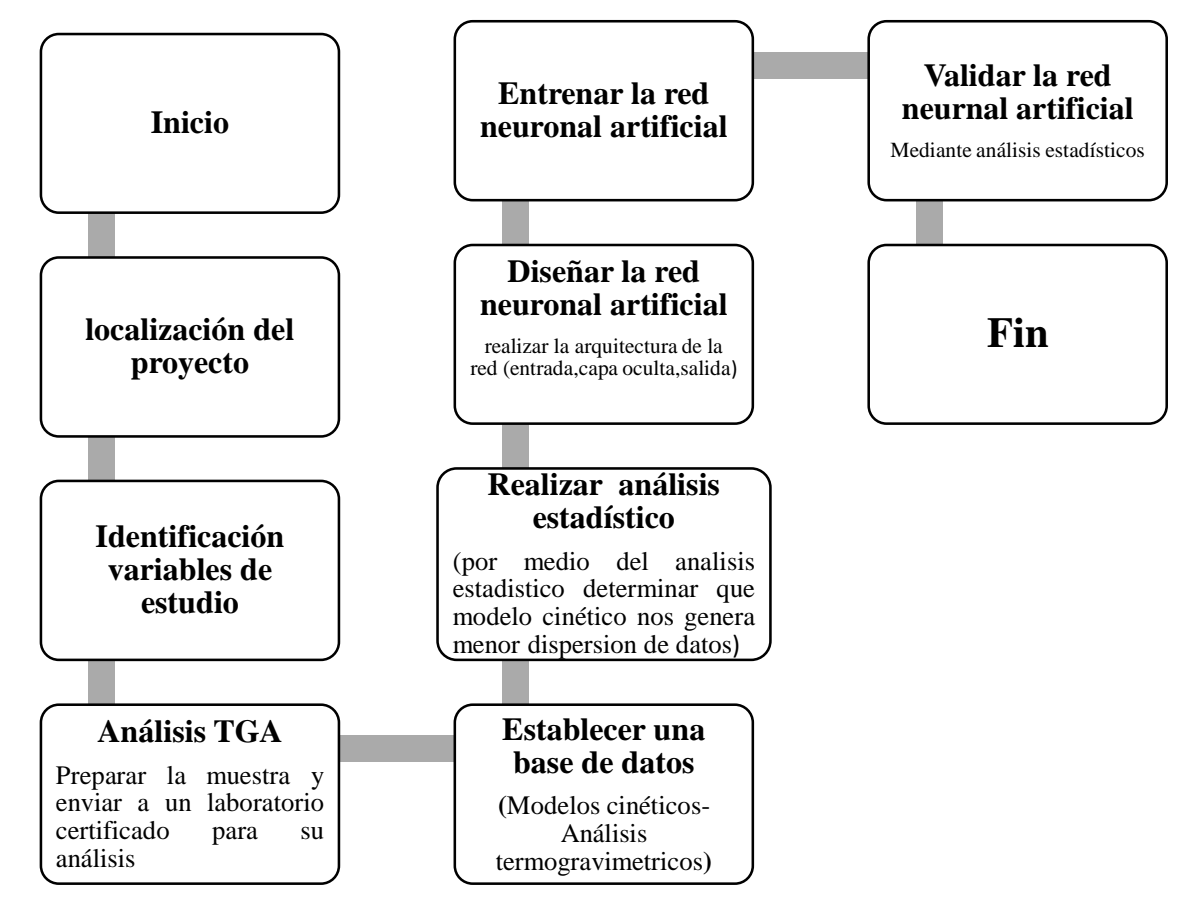

**Figura 1-3:** Metodología del trabajo

**Realizado por:** Aguiar, María, 2021.

Se realizó el análisis termogravimétrico de los residuos sólidos orgánicos a dos tasas de calentamiento 5 °C /min y 15 °C /min, en el que se obtiene datos de pérdida de masa con respecto al tiempo y temperatura. Estos datos servirán para el cálculo de la energía de activación. Se obtiene 1262 datos para entrenar a la red neuronal artificial con tasa de calentamiento de 5°C /min y 400 datos para la red neuronal con tasa de calentamiento de 15°C /min para posteriormente predecir los datos de la energía de activación. Finalmente, los resultados predichos por la red neuronal artificial serán validados mediante un análisis estadístico.

## <span id="page-29-0"></span>**3.1 Localización del proyecto**

El presente trabajo de integración curricular procura ser implantado en el catón Caluma provincia de Bolívar. En la Tabla 1-3 se describen las coordenadas geográficas del cantón Caluma provincia de Bolívar.

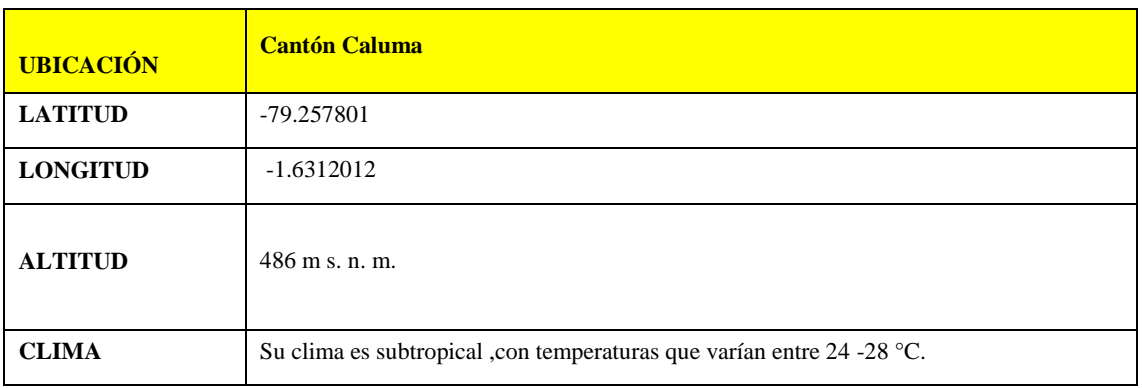

<span id="page-29-3"></span>**Tabla 1-3:** Descripción geográfica del cantón Caluma

<span id="page-29-4"></span>**Fuente:** Google Maps,2021

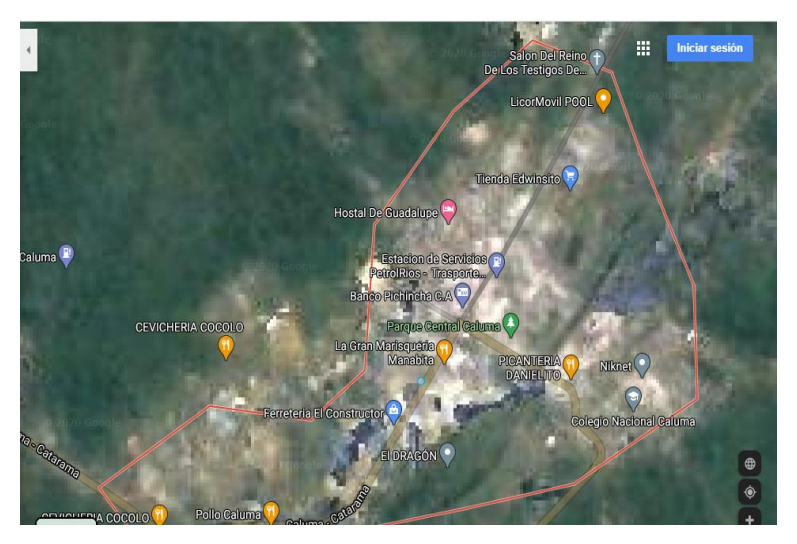

**Figura 2-3:** Descripción geográfica  **Fuente:** Obtenido en Google Maps,2021

#### <span id="page-29-1"></span>**3.2 Identificación de variables**

Las variables que se identificaron son: Ea, peso, tiempo y temperatura que posteriormente se subdividen en variables dependientes e independientes de acuerdo con sus características.

## <span id="page-29-2"></span>*3.2.1 Definición de variables*

Se dividen en:

#### - **Variables independientes**

Peso Tiempo

### Temperatura

## - **Variable dependiente**

Energía de activación

## <span id="page-30-0"></span>*3.2.2 Especificación de variables*

Las variables independientes y dependientes se especifican en la Tabla 2-3.

<span id="page-30-2"></span>**Tabla 2-3:** Especificación de variables

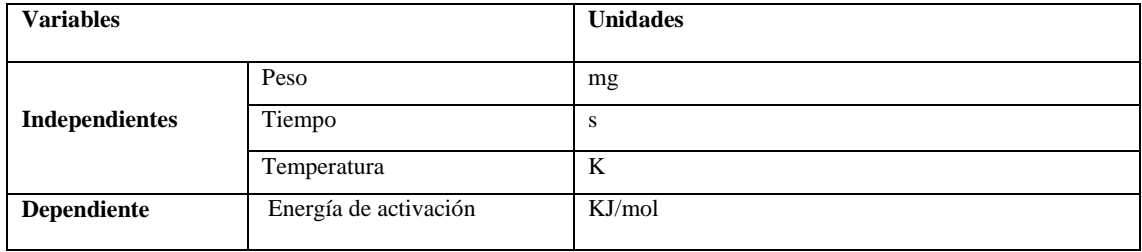

**Realizado por:** Aguiar, María,2021

## <span id="page-30-1"></span>*3.2.3 Análisis termogravimétrico (TGA)*

Para realizar el análisis termogravimétrico se debe seguir una serie de pasos como se detalla a continuación:

## **a) Recolección la muestra**

Los residuos sólidos orgánicos se recolectan en el mercado municipal del cantón Caluma.

#### **b)****Cortado de la muestra**

Se realiza el cortado de los residuos sólidos orgánicos puesto que sus dimensiones deben ser muy pequeñas.

## **c) Secado**

Eliminar la cantidad de humedad que contienen los residuos sólidos orgánicos para el posterior envió de la muestra.

#### **d) Envió de la muestra**

La muestra se compone:

- Tallos de cebolla
- Cáscara de plátano
- Cáscara de zanahoria
- Cáscara de naranja
- Cáscara de papa

La muestra que se envió fue de 100g de residuos orgánicos del mercado se envuelve en una funda al vacío para protegerla. Luego se analizó en la termobalanza en donde se obtiene los datos de degradación del peso en función del tiempo y la temperatura.

### <span id="page-31-0"></span>*3.2.4 Desarrollo de la base de datos*

Uno de los parámetros cinéticos para la valoración energética de los residuos orgánicos es la energía de activación. El cálculo se realiza en función del peso, temperatura y tiempo, las variables mencionadas se obtienen mediante un análisis termogravimétrico. Dentro de sus cálculos para la obtención de la energía de activación destacan diferentes modelos cinéticos.

#### **Modelos cinéticos**

Para el cálculo de la energía de activación se utilizan diferentes modelos cinéticos. Los mismos se encuentran en la Tabla 3-3.

## <span id="page-31-2"></span>**Tabla 3-3:** Modelos Cinéticos

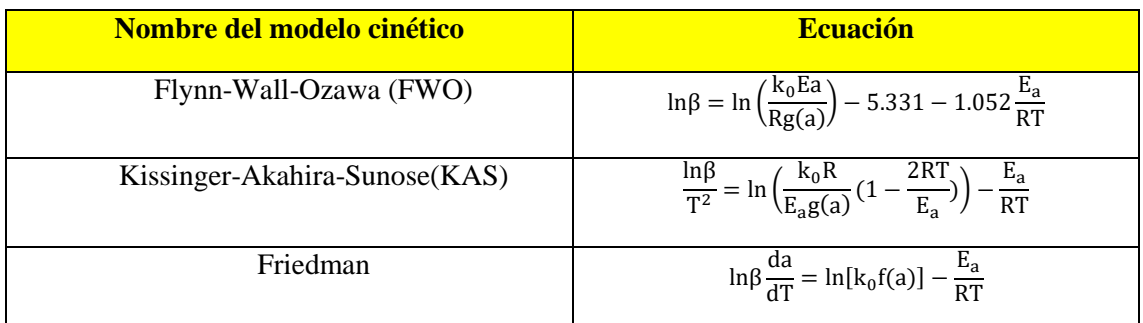

**Realizado por:** Aguiar, María,2021

## <span id="page-31-1"></span>*3.2.5 Obtención de datos para el modelado cinético*

Para la obtención de datos es importante realizar un análisis grafico de los resultados obtenidos del estudio termogravimétrico (TGA).

#### **Obtención de datos para el modelado cinético de la rampa de 5°C /min**

Para la rampa de 5°C /min el intervalo de 17.4641 -11.9574 se puede apreciar los puntos de pirólisis de los residuos sólidos orgánicos obtenidos del análisis termogravimétrico (TGA). Estos resultados se pueden observar en el Gráfico 1-3.

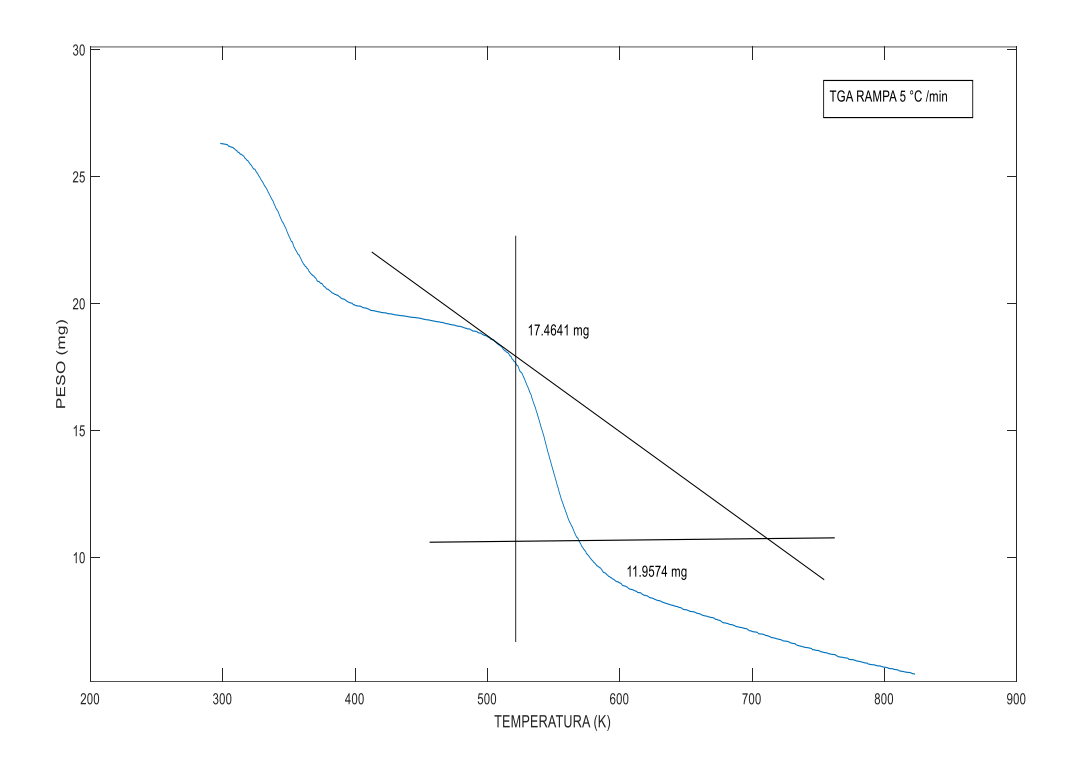

<span id="page-32-0"></span>**Gráfico 1-3:** Puntos de pirólisis obtenidos del análisis TGA para la rampa de 5°C /min  **Realizado por:** Aguiar, María,2021

En el Gráfico 2-3 se observa la curva de la pérdida de masa de los residuos sólidos orgánicos. Su pico máximo de temperatura es de 546.483°K.

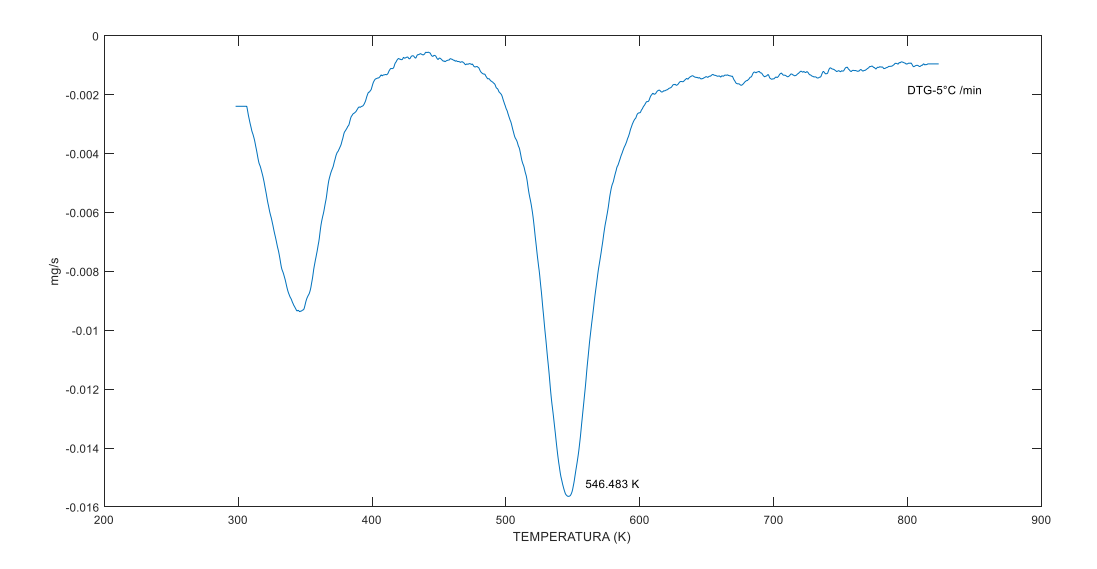

<span id="page-32-1"></span>**Gráfico 2-3:** DTG en función de la temperatura para las diferentes velocidades de calentamiento para la rampa de 5°C /min

 **Realizado por:** Aguiar, María,2021

## **Obtención de datos para el modelado cinético de la rampa de 15°C /min**

Asimismo, para la rampa de 15°C /min el intervalo de 16.4376 -10.6104 se puede apreciar los puntos de pirólisis de los residuos sólidos orgánicos obtenidos del análisis termogravimétrico (TGA). Estos resultados se pueden observar en el Gráfico 3-3.

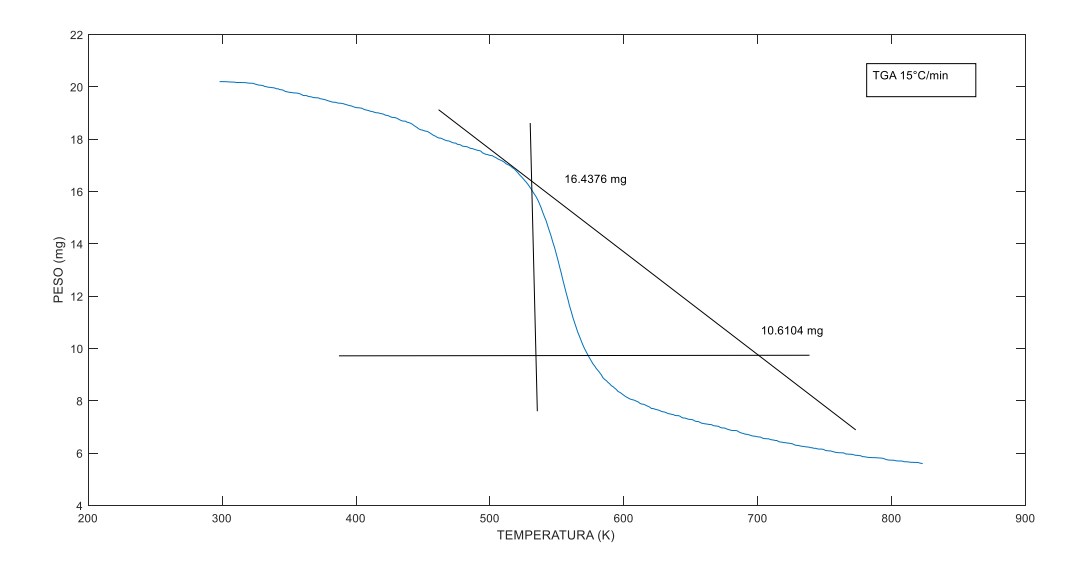

<span id="page-33-1"></span>**Gráfico 3-3:** Puntos de pirolisis obtenidos del análisis TGA para la rampa de 15°C /min  **Realizado por:** Aguiar, María,2021

De la misma manera en el Gráfico 4-3 se observa la curva de la pérdida de masa de los residuos sólidos orgánicos. Su pico máximo de temperatura es de 555.65°K.

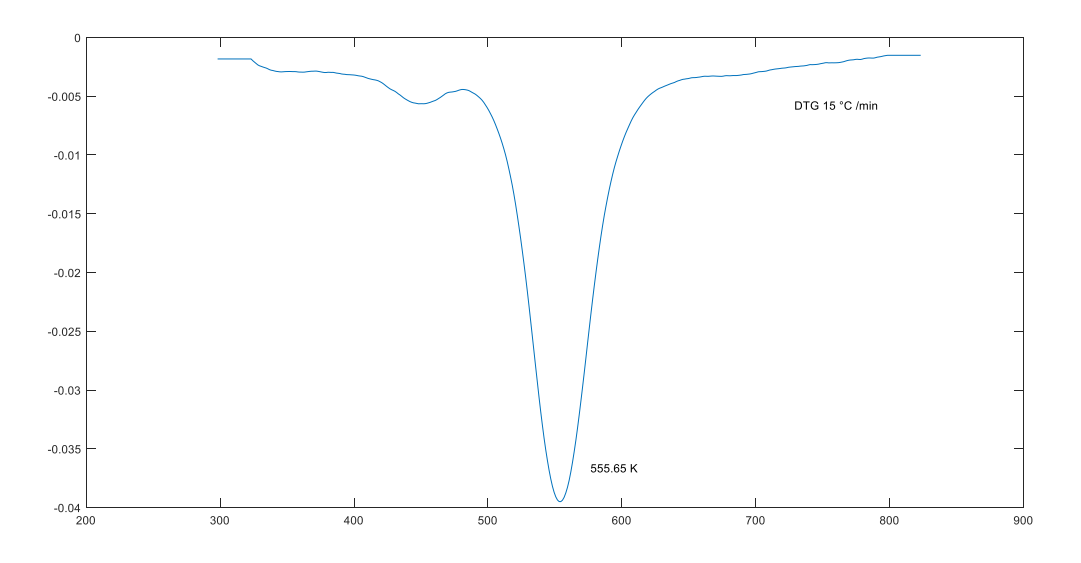

<span id="page-33-2"></span>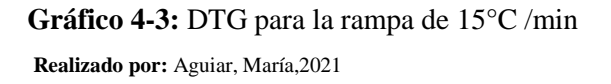

## <span id="page-33-0"></span>*3.2.6 Análisis estadístico*

La energía de activación sirve para determinar el potencial energético de los residuos sólidos orgánicos, pero la misma consta de diferentes modelos cinéticos que pueden ayudar en su determinación. En consecuencia, se realiza un análisis estadístico mediante la aplicación de regresión simple en el que se determina el modelo cinético que menor dispersión tiene en su conjunto de datos. A continuación, se detalla los cálculos realizados para la rampa de 5 °C /min y 15 °C /min del análisis termogravimétrico realizado con anterioridad.

#### **Análisis estadístico aplicado a la rampa de 5°C /min**

A los diferentes modelos cinéticos se realizó un análisis estadístico que consiste en la aplicación de regresión simple a los diferentes datos obtenidos del análisis TGA como se indica en la Tabla 4-3.

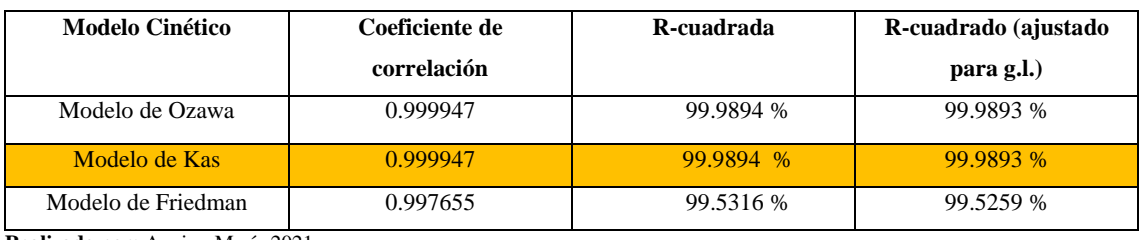

<span id="page-34-0"></span>**Tabla 4-3:** Análisis estadístico aplicado a los modelos cinéticos para la rampa de 5°C /min

**Realizado por:** Aguiar, María,2021

Se escoge el modelo cinético de KAS por menor error entre los valores calculados y experimentales como lo indica en el ANEXO C y ANEXO D. Se descarta el modelo cinético de Friedman por bajo factor correlación.

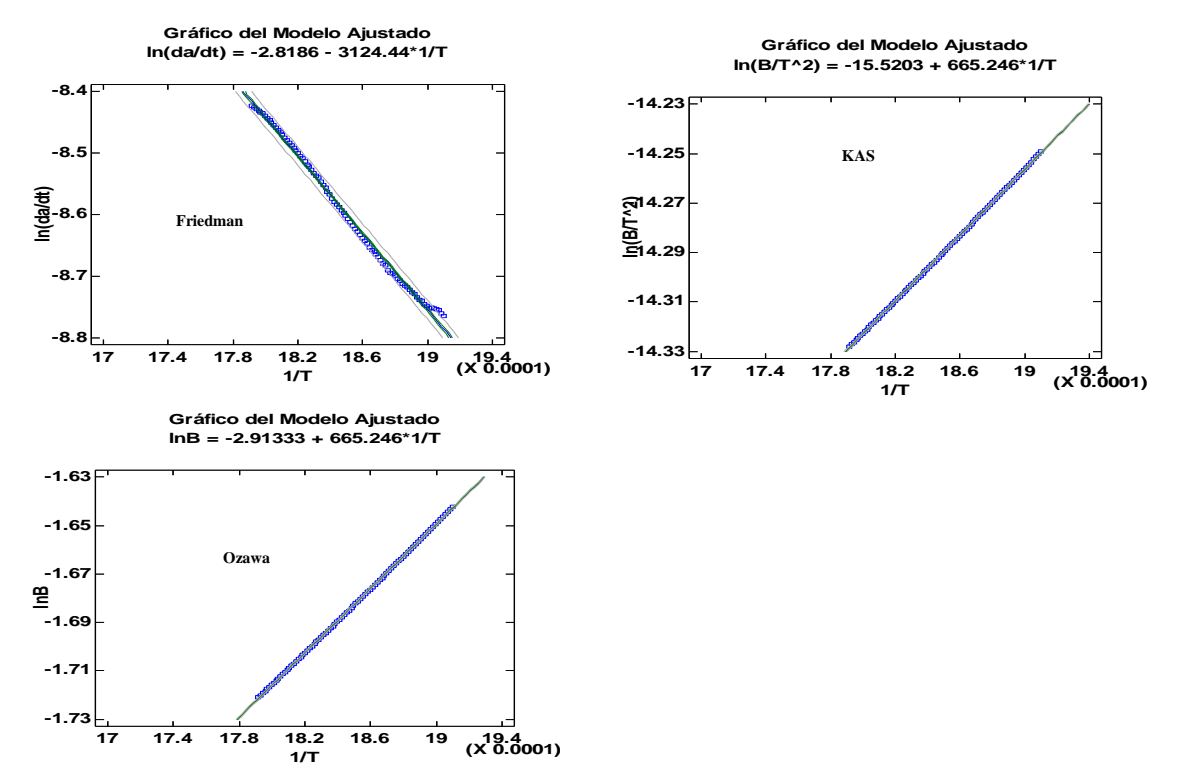

<span id="page-34-1"></span>**Gráfico 5-3:** Modelos cinéticos aplicados a la rampa de 5°C/min

**Realizado por:** Aguiar, María,2021

En el Grafico 5-3 se puede apreciar que el modelo cinético de Ozawa y Kas muestran valores muy cercanos siendo los que mejor se ajustan a la recta. El modelo cinético de Friedman se descarta puesto que sus puntos en la recta se muestran muy dispersos.

#### **Análisis estadístico aplicado a la rampa de 15 °C /min**

De la misma manera se realizó un análisis estadístico a los diferentes modelos cinéticos para saber cuál de estos nos genera menor dispersión de datos. En la Tabla 5-3 se aprecia los diferentes valores de R-cuadrado y el coeficiente de correlación.

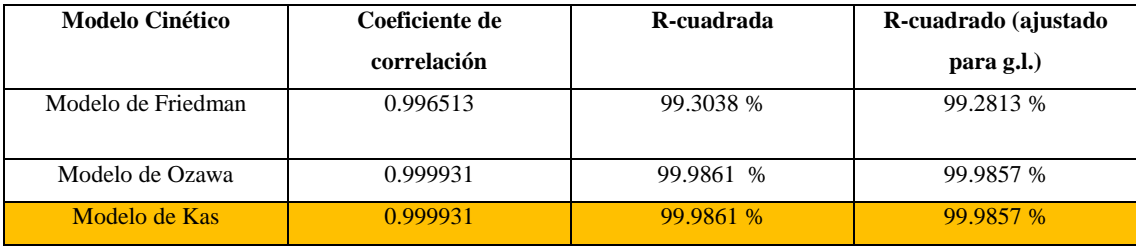

<span id="page-35-0"></span>**Tabla 5-3:** Análisis estadístico de modelos cinéticos para la rampa de 15°C /min

**Realizado por:** Aguiar, María,2021

En función del error entre los valores calculados y experimentales se eligió el modelo de Kas dado que el modelo de Ozawa y de Kas tenían el mismo valor de correlación. En el ANEXO E y ANEXO F se puede observar los valores mencionados.

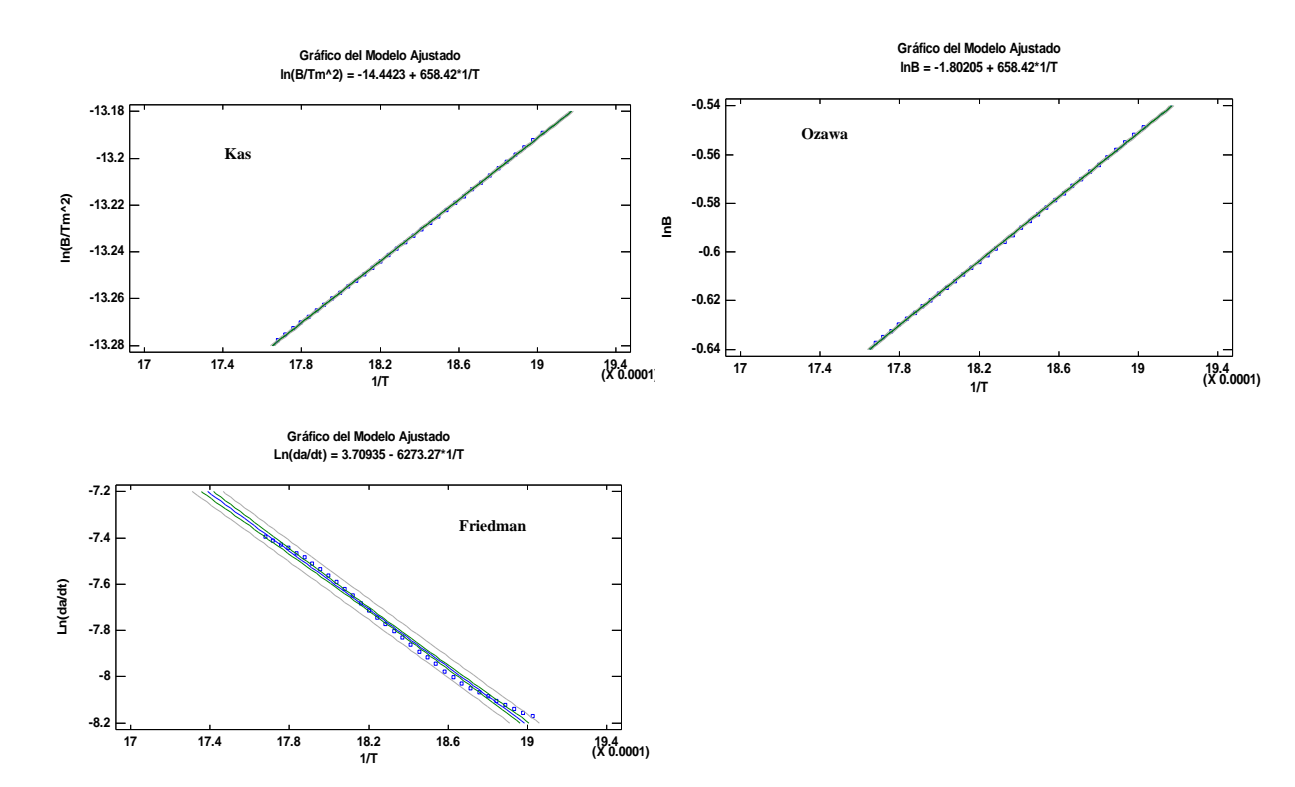

<span id="page-35-1"></span>**Gráfico 6-3:** Modelos cinéticos aplicados a la rampa de 15°C/min

 **Realizado por:** Aguiar, María,2021

En el Grafico 6-3 se puede apreciar que el modelo cinético de Ozawa y Kas muestran valores muy parecidos siendo los que mejor se ajustan a la recta. El modelo cinético de Friedman es el que mayor dispersión de datos presenta con valores de correlación y de R más bajos.

#### <span id="page-36-0"></span>**3.3 Diseño de la red neuronal artificial (RNA)**

#### <span id="page-36-1"></span>*3.3.1 Entradas y Salidas*

Para realizar el diseño de las redes neuronales artificiales se debe establecer sus variables de entrada y de salida. Para este trabajo se planteó como variable de entrada: peso, temperatura y tiempo datos que se obtienen del análisis TGA y como variable de salida a la energía de activación misma que se obtiene de los diferentes modelos cinéticos propuestos.

#### <span id="page-36-2"></span>*3.3.2 Normalización de datos*

La normalización de datos es necesaria emplearla cuando tenemos datos repetidos, en nuestro caso no existen datos repetidos por lo que su realización es opcional. Su realización consiste en normalizar los datos de entrada y salida para evitar la redundancia de los mismos, esto nos ayuda a ampliar el rendimiento de la red. Su fórmula viene dada de la siguiente manera:

#### <span id="page-36-3"></span>*3.3.3 Proceso de la red neuronal artificial*

Se utiliza la aplicación Neuronal Net Fitting (nftool) de la caja de herramientas de Matlab. Se dará comienzo al diseño de la RNA como se aprecia en la Figura 3-3

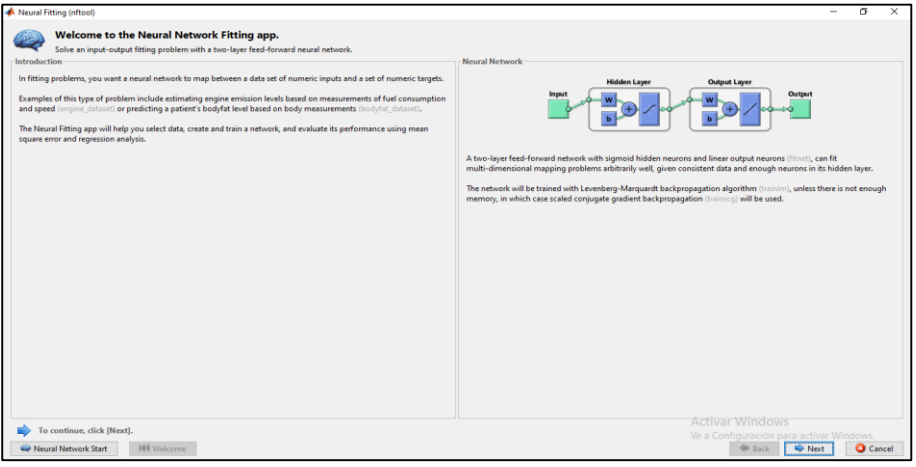

**Figura 3-3:** Neuronal Fitting (nftool) app

**Realizado por:** Aguiar, María,2021

<span id="page-36-4"></span>En la ventana de asistente de diseño, se escoge las variables imput y output de la red como se observa en la Figura 4-3

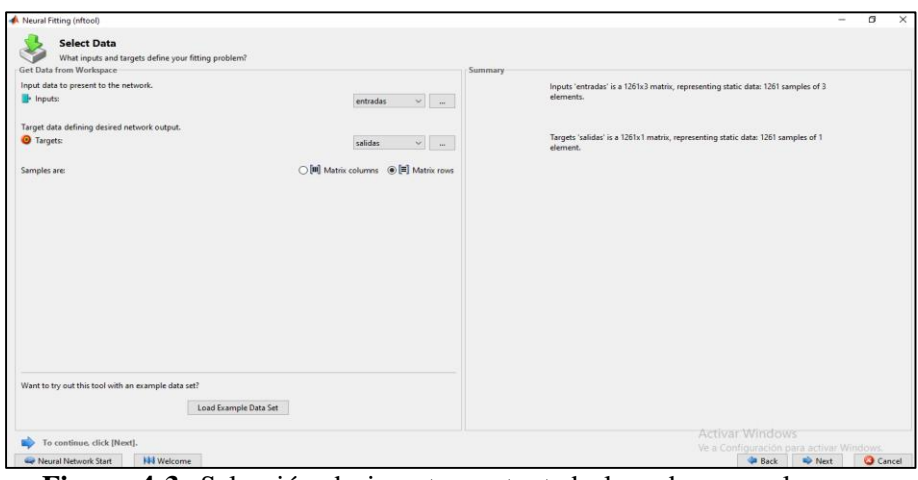

<span id="page-37-1"></span>**Figura 4-3**: Selección de imput y output de la red neuronal artificial

**Realizado por:** Aguiar, María,2021

## <span id="page-37-0"></span>**3.4 Aprendizaje de la red neuronal artificial (RNA)**

El aprendizaje de la red neuronal artificial inicia con 12 neuronas en la capa oculta la misma que irá aumentando progresivamente hasta seleccionar el número correcto de neuronas en función del menor erro cuadrático medio y el coeficiente de correlación que este más próximo a 1.

De acuerdo con los ensayos realizados se obtuvo los siguientes parámetros:

neuronas de entradas que son tiempo, temperatura y peso.

- 25 neurona en la capa oculta la misma que presentó el MSE más bajo y el R más próximo a 1.
- 1 Neurona en la salida que corresponde a la energía de activación.

En la [Figura 5-3](#page-37-3) se aprecia el diseño de la red neuronal artificial para la rampa de 5 °C /min con los parámetros obtenidos en los ensayos realizados como parte del entrenamiento de la red.

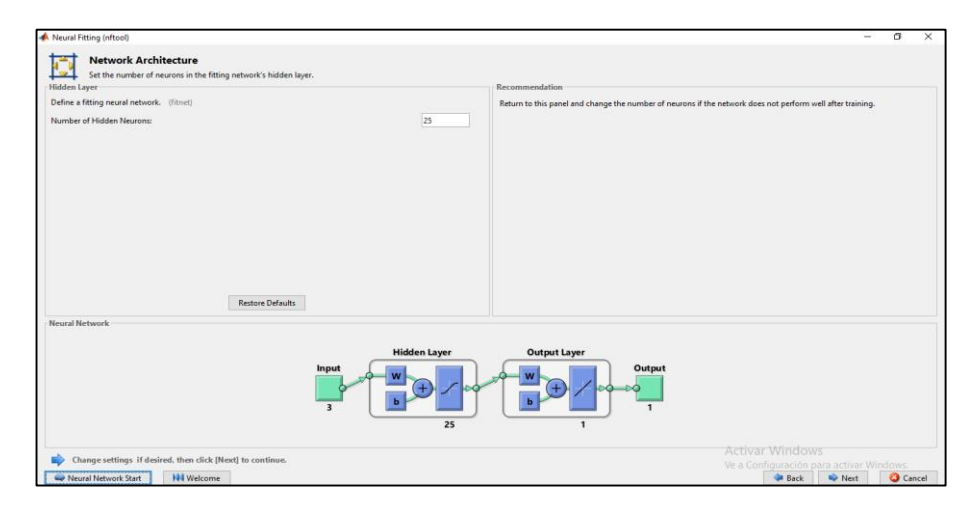

<span id="page-37-2"></span>**Figura 5-3:** Diseño de la red neuronal artificial

**Realizado por:** Aguiar, María,2021

<span id="page-37-3"></span>La red trabaja de manera predeterminada con las siguientes funciones de activación:

- Sigmoide tangente hiperbólico (tasing)

### - Función lineal (purelin)

Para elegir el algoritmo de entrenamiento se debe tener en cuenta que debe tener una buena difusión de datos, lo que es igual a una buena predicción de datos.

En nuestro caso los ensayos nos dieron como resultado a el algoritmo de Regularización Bayesiana (BR) puesto que presenta una mejor correlación (R) y menor error cuadrático medio (MSE). Durante el aprendizaje de la red el algoritmo de Regularización Bayesiano se encuentra con la instrucción "trainbr". En la Figura 6-3 se puede observar lo dicho.

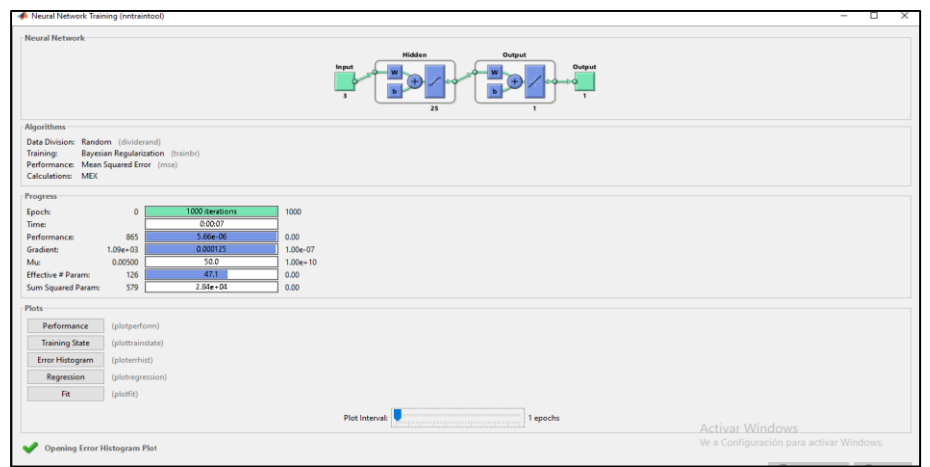

**Figura 6-3:** Proceso de entrenamiento de la red neuronal **Realizado por:** Aguiar, María,2021

## <span id="page-38-2"></span><span id="page-38-0"></span>**3.5 Validación de resultados de la red neuronal artificial**

La ratificación de resultados de la red se ejecuta mediante la comparación de los resultados alcanzados por la red y los resultados alcanzados por el análisis termogravimétrico. Se evalúa la eficiencia de la red con un análisis de varianza (ANOVA). El análisis de varianza (ANOVA) se usa en diseños experimentales donde se contrasta las siguientes hipótesis:

- **Hipótesis Nula=** Iguales
- **Hipótesis Alternativa=** Por lo menos una difiere

## <span id="page-38-1"></span>*3.5.1 Validación de resultados para la rampa de 5 °C /min y 15 °C /min*

Se realizó un análisis ANOVA con los valores obtenidos por la rampa de 5  $\degree$ C/min y 15 $\degree$ C /min.

## **CAPÍTULO IV**

## <span id="page-39-0"></span>**4 GESTIÓN DEL PROYECTO**

## <span id="page-39-1"></span>**4.1 Cronograma**

## En la Tabla 4-1 se detalla el cronograma del proyecto

## <span id="page-39-2"></span>**Tabla 1-4:** Cronograma del proyecto

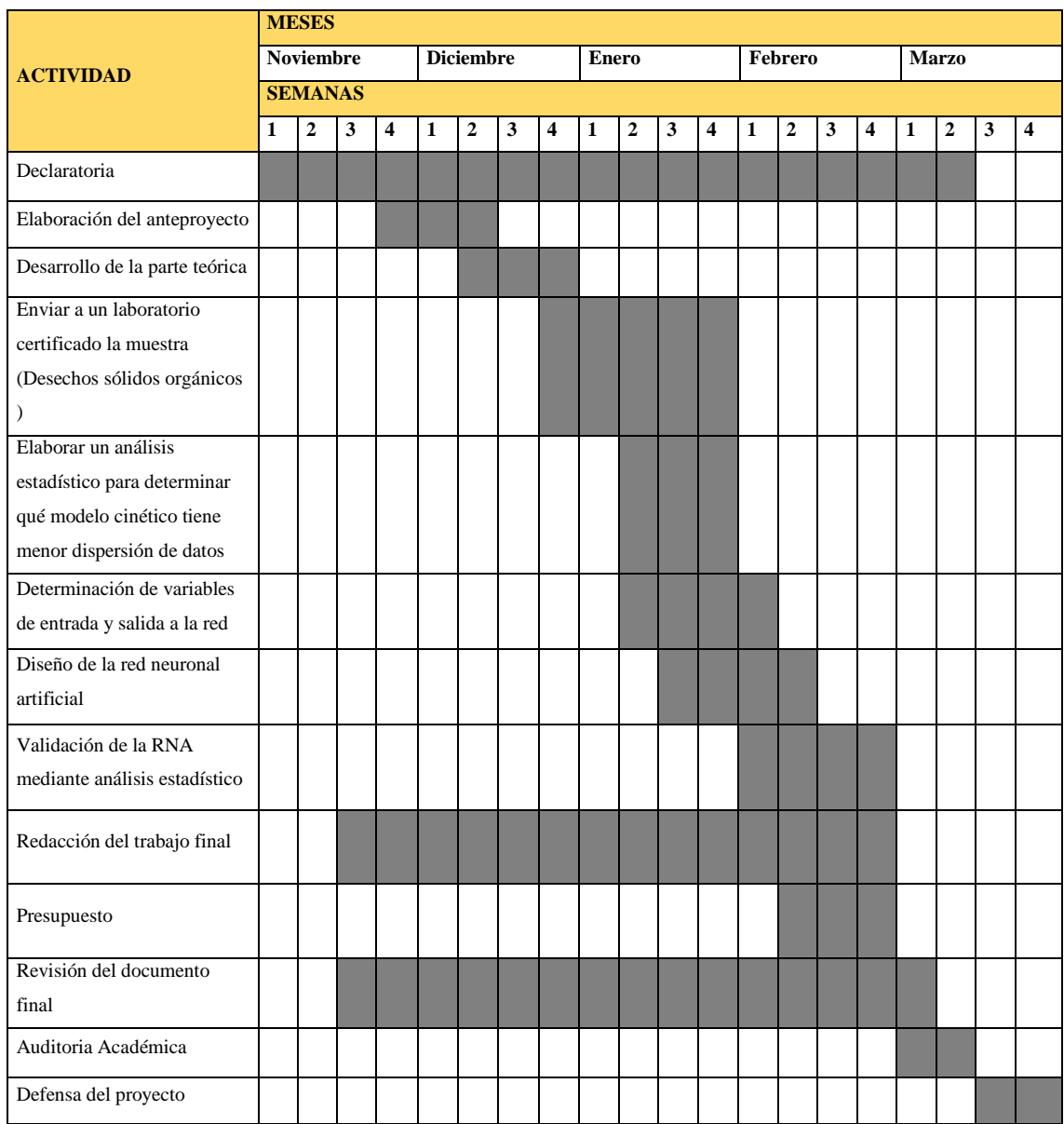

**Realizado por:** Aguiar, María,2021

## <span id="page-40-0"></span>**4.2 Presupuesto**

En la Tabla 2-4 se realizó un análisis de costos para el desarrollo del proyecto

<span id="page-40-4"></span>**Tabla 2-4:** Presupuesto del proyecto

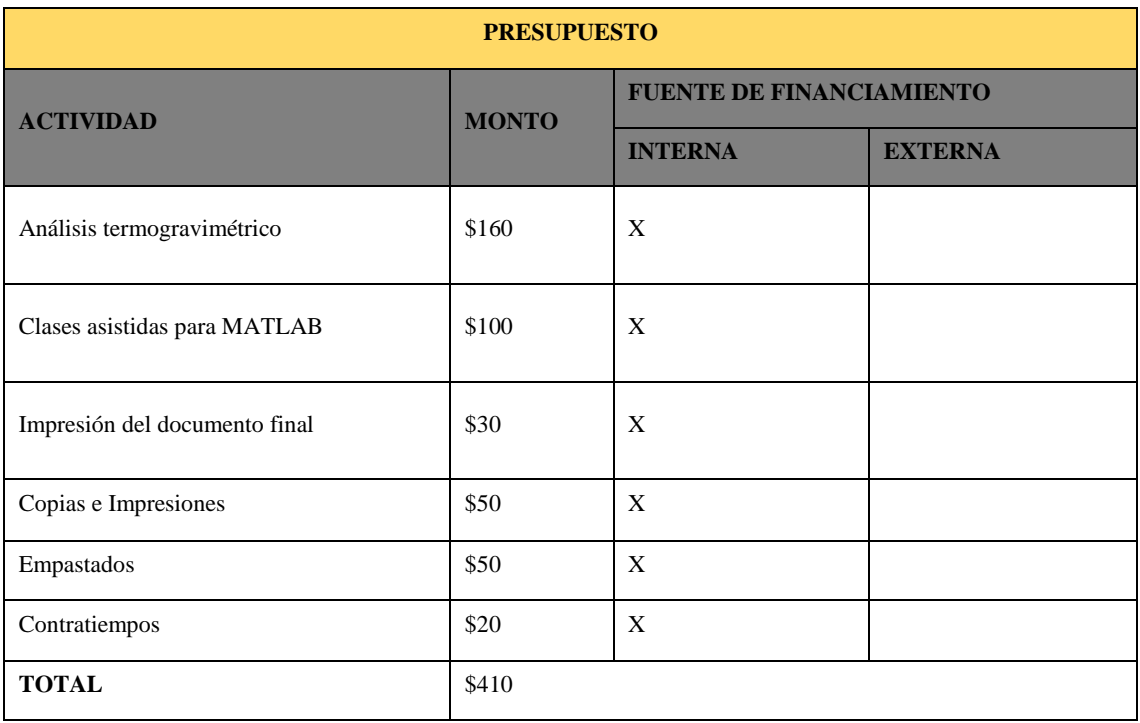

**Realizado por:** Aguiar, María,2021

### <span id="page-40-1"></span>**4.3 Recursos humanos y materiales**

#### <span id="page-40-2"></span>*4.3.1 Recursos humanos*

A continuación, se detalla los datos de la autora del proyecto y del personal docente que participo en el mismo.

#### <span id="page-40-5"></span>**Tabla 3-4:** Recursos humanos

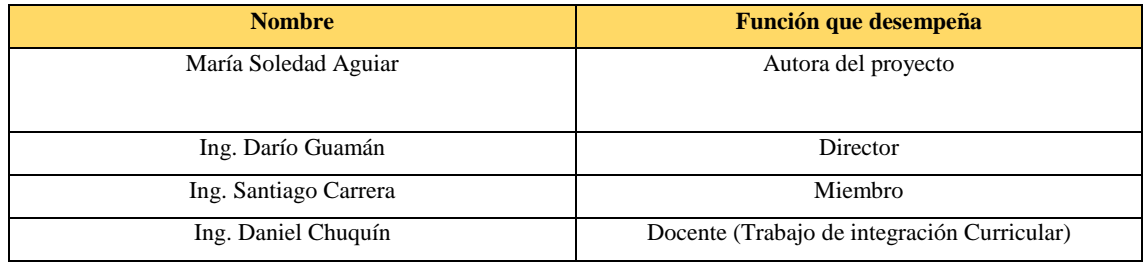

**Realizado por:** Aguiar, María,2021

#### <span id="page-40-3"></span>*4.3.2 Recursos materiales*

Para el desarrollo del proyecto es necesario el uso de ciertos materiales y equipos que se mencionan en la Tabla 4-4.

## <span id="page-41-2"></span>**Tabla 4-4:** Recursos materiales

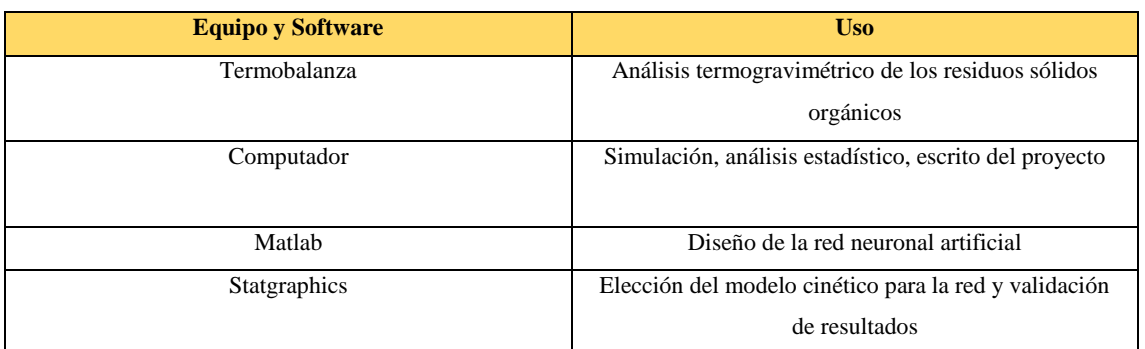

 **Realizado por:** Aguiar, María,2021

### <span id="page-41-0"></span>**4.4 Resultados**

## <span id="page-41-1"></span>*4.4.1 Análisis termogravimétrico*

<span id="page-41-3"></span>Las especificaciones del análisis termogravimétrico que se realizó se mencionan en la Tabla 5-4. **Tabla 5-4:** Especificaciones del ensayo

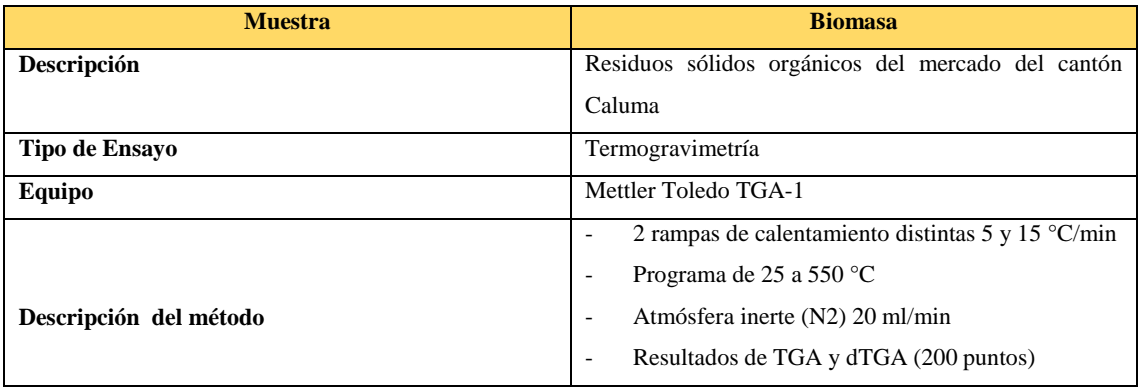

**Realizado por:** Aguiar, María,2021

**Fuente:** Laboratorio de investigación UCE

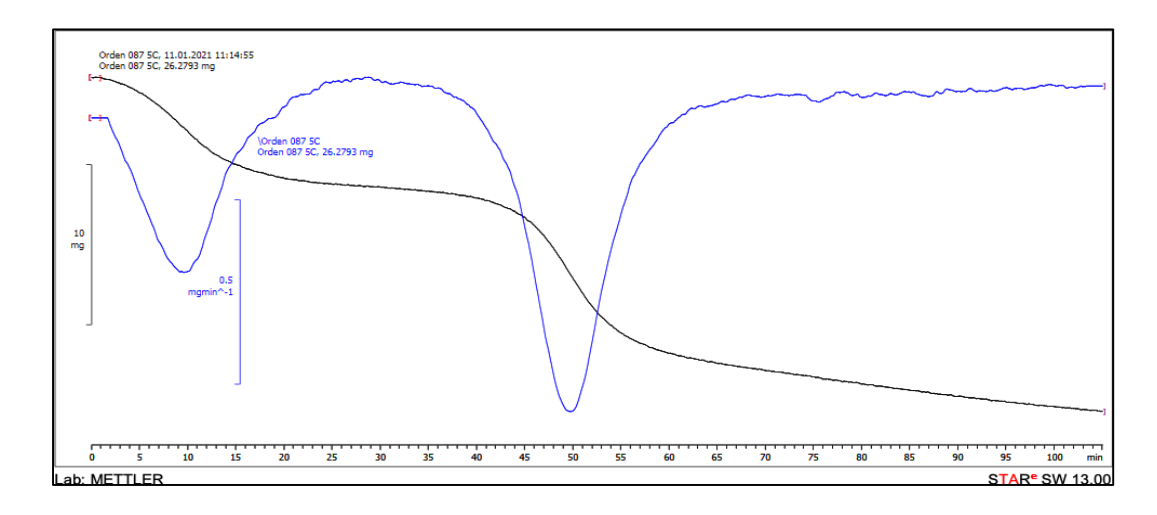

<span id="page-42-2"></span>**Gráfico 1-4:** Termograma a tasa de calentamiento de 5°C/min

**Fuente:** Laboratorio de investigación UCE

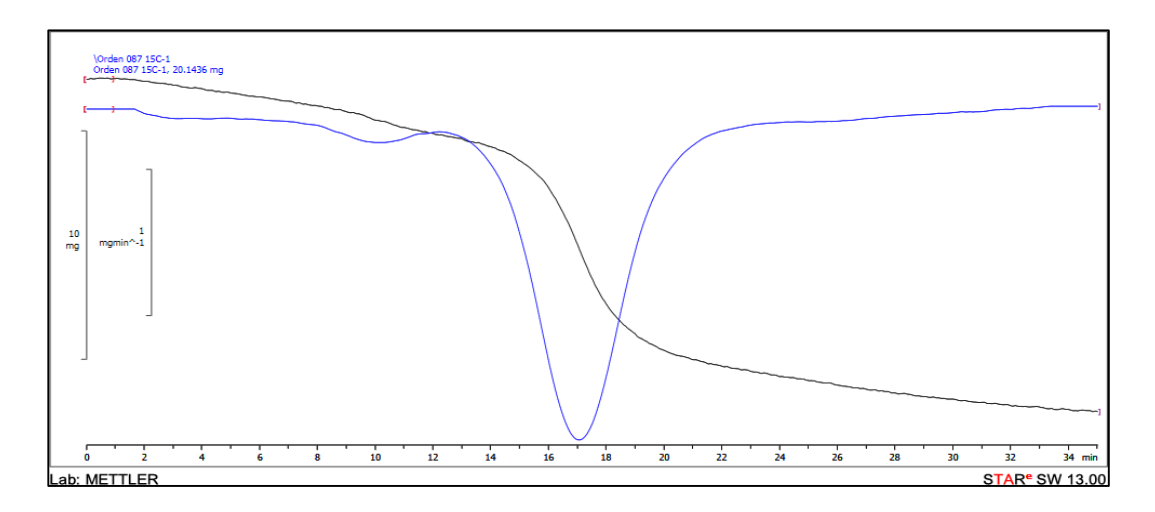

<span id="page-42-3"></span>**Gráfico 2-4**: Termograma de una tasa de calentamiento de 15°C/min **Fuente:** Laboratorio de investigación UCE

#### <span id="page-42-0"></span>*4.4.2 Obtención de datos para el modelado cinético*

Para la selección del modelado cinético es necesario realizar un análisis grafico de los resultados obtenidos del análisis TGA tanto para la tasa de calentamiento de 5°C/min como en la tasa de calentamiento de 15°C/min. En la gráfica del TGA se observa el punto de pirolisis de los residuos sólidos orgánicos y la gráfica DTG hace referencia al pico máximo de temperatura. Dichos intervalos son utilizados para la determinación de los modelos cinéticos.

#### <span id="page-42-1"></span>*4.4.3 Análisis estadístico para la validación de los modelos cinéticos*

Para el análisis estadístico se realizó una prueba de regresión simple aplicado a los siguientes métodos cinéticos: Ozawa, Kissingery Friedman tanto para la rampa 5°C/min y la rampa de 15°C/min. En el caso de la rampa 5°C/min se seleccionó al método de Kas como el modelo cinético que menor dispersión de datos presento en función del error entre los datos calculados y los datos experimentales con un error promedio del 0. 00147032 en comparación con el modelo de Ozawa. De la misma manera para la rampa de 15°C/min el modelo de Kas fue el que tuvo menor error promedio con 0.00205945 en comparación con el modelo cinético de Ozawa ya que ambos tenían los mismos valores de correlación. El modelo cinético de Friedman fue descartado por las dos rampas de calentamiento debido que sus datos tenían los valores de correlación más bajos.

### <span id="page-43-0"></span>*4.4.4 Desarrollo de la red neuronal artificial*

#### - **Normalización de datos**

La normalización de los datos fue realizada con la ecuación 1-3 con el fin de evitar datos repetidos mejorando así el rendimiento de las redes neuronales artificiales de 5 y 15 °C/min.

#### <span id="page-43-1"></span>*4.4.5 Diseño de la red neuronal artificial*

#### - **Diseño de la red neuronal artificial para la rampa de 5°C/min y de 15°C/min**

Una vez importado los datos se procede a utilizar la herramienta Neuronal Fitting de acuerdo a lo que se plantea en capítulo 3.

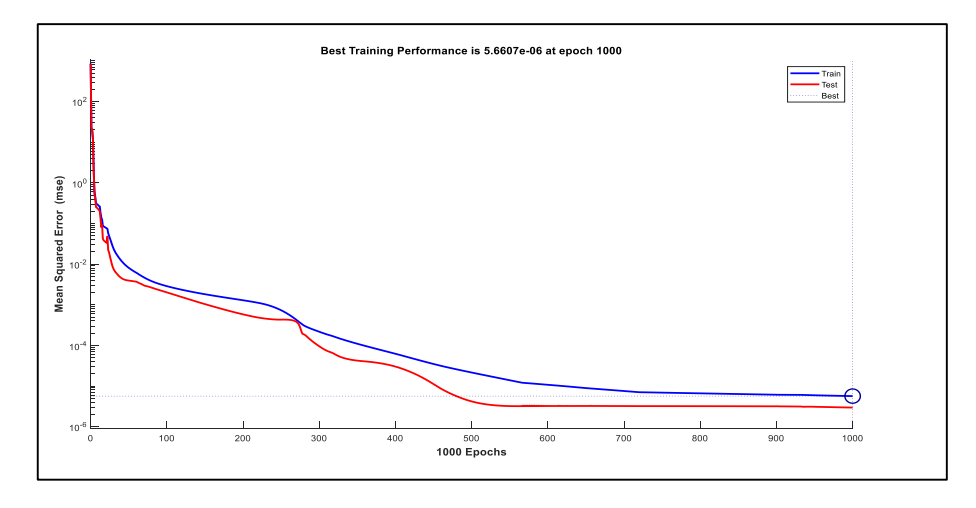

<span id="page-43-2"></span>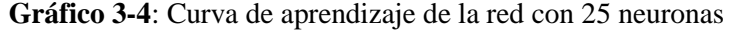

#### **Realizado por:** Aguiar, María,2021

En el Gráfico 3-4 se puede apreciar la curva de aprendizaje de la red neuronal artificial con 25 neuronas en la capa oculta para las tasas de calentamiento de 5°C/min y de 15°C/min. La misma presenta el mayor ajuste de datos reales.

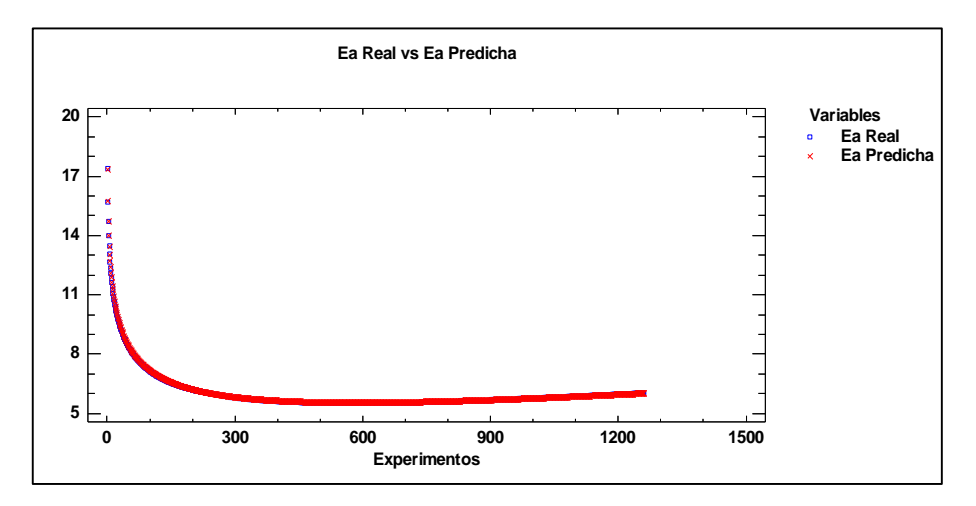

<span id="page-44-0"></span> **Gráfico 4-4:** Resultados de los valores reales versus los valores predichos por la red  **Realizado por:** Aguiar, María,2021

En el Gráfico 4-4 se muestra el ajuste de datos de los valores reales de la energía activación versus los valores predichos por la red neuronal artificial.

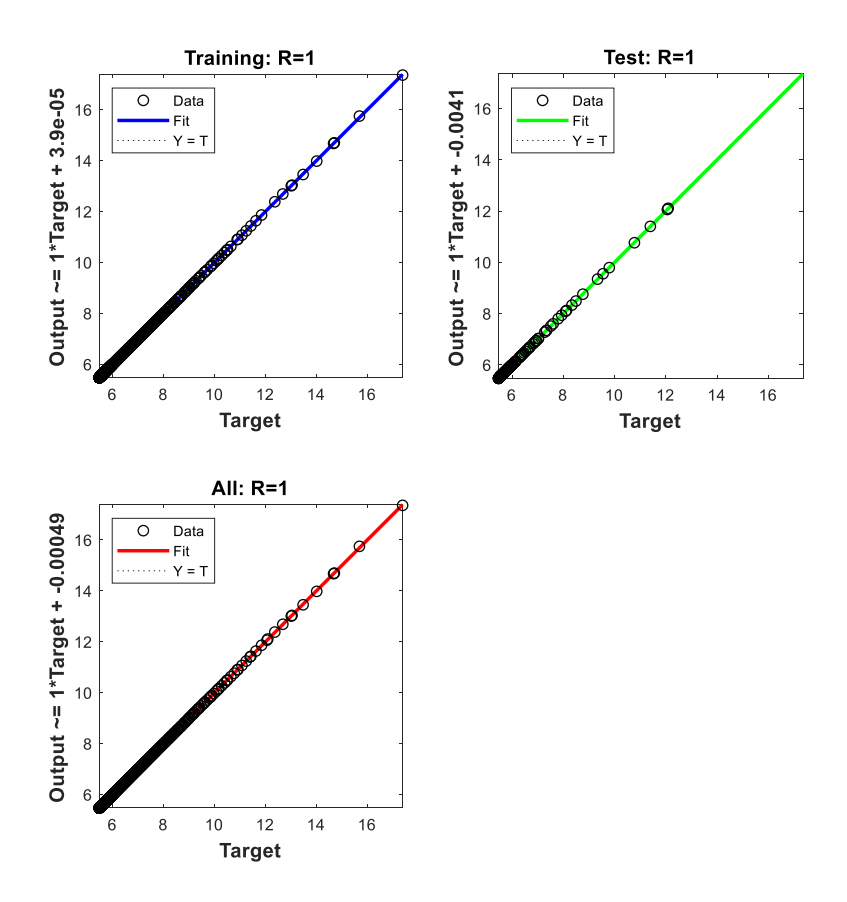

<span id="page-44-1"></span>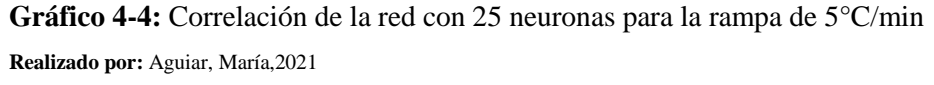

Como se muestra en el Gráfico 5-4 cuando la capa oculta tiene 25 neuronas presenta el MSE más bajo y el R más próximo a 1.

#### <span id="page-45-0"></span>*4.4.6 Análisis estadístico de los datos predichos por la red neuronal artificial*

Las potencialidades energéticas predichas por la red neuronal de 5°C/min y 15°C/min se validaron mediante análisis estadístico.

#### **Análisis ANOVA**

#### - **Análisis ANOVA para la rampa de 5°C/min y de 15°C /min**

En la Tabla 6-4 se muestran los resultados obtenidos del análisis ANOVA

#### <span id="page-45-1"></span>**Tabla 6-4:** Análisis ANOVA

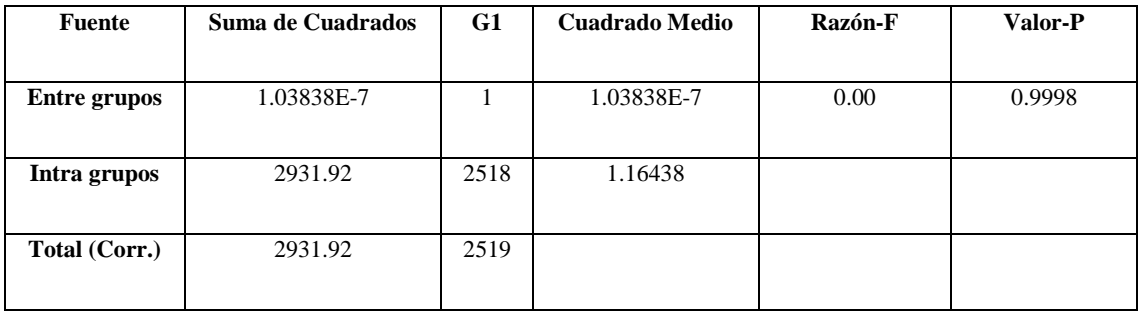

 **Realizado por:** Aguiar, María,2021

La tabla ANOVA descompone la varianza de los datos en dos componentes: un componente entre grupos y un componente dentro de grupos. La razón-F, que en este caso es igual a 8.91789E<sup>-8</sup>, es el cociente estimado en los grupos y el estimado dentro de grupos. Dado que el valor-P de la razón-F es mayor o igual que 0.05, esto indica que no existe una diferencia significativa entre las medias de las 2 variables con un nivel del 95.0% de confianza.

#### <span id="page-46-0"></span>**CONCLUSIONES**

- La predicción de las potencialidades energéticas de los residuos sólidos orgánicos fue desarrollada mediante el uso de redes neuronales artificiales de aprendizaje supervisado en Matlab.
- Los datos de degradación térmica de los residuos sólidos orgánicos generados en el mercado del cantón Caluma, se obtuvieron mediante análisis termogravimétrico (TGA). Obteniéndose resultados de la pérdida de peso en función de la temperatura y el tiempo con tasas de calentamiento de 5 y 15 °C /min a los que posteriormente se les realizo un análisis estadístico aplicando un método de regresión simple en el que se selecciona el modelo cinético que tenga menor dispersión de datos para el cálculo de la energía de activación.
- La red neuronal artificial fue diseñada en Matlab en donde se definió 3 variables de entrada temperatura, tiempo y peso de la misma manera se definió a la energía de activación como variable de salida. Se obtienen 1262 datos para la rampa de 5°C /min y para la rampa de 15°C/min se usaron 400 datos. Según su entrenamiento la red neuronal que tuvo un mejor rendimiento fue con 25 neuronas en la capa oculta y el algoritmo de regularización bayesiano puesto que tuvo un MSE más bajos equivalente a 5.25464e<sup>-1</sup> el R igual a 9.99997e<sup>-1</sup>.
- Mediante un análisis estadístico fueron validados los resultados predichos por la red neuronal artificial tanto para la rampa de 5°C /min como la rampa de 15 C /min. Dando como resultado un valor-P mayor a 0.05 con un nivel de confianza del 95%, lo que significa que no existe una diferencia significativa entre la  $E_a$  real y la  $E_a$  predicha por la red neuronal diseñada en Matlab.

## <span id="page-47-0"></span>**RECOMENDACIONES**

- Realizar un análisis estadístico a los diferentes modelos cinéticos para definir cuál de ellos genera menor dispersión de datos y pueda ser empleado en el diseño de la red neuronal.
- Definir correctamente las variables de entrada y salida de la red neuronal.
- Utilizar los resultados predichos por la red neuronal artificial de los residuos sólidos orgánicos del mercado municipal del cantón Caluma en la realización de proyectos que tengan como fin la generación de energías limpias.

## <span id="page-48-0"></span>**BIBLIOGRAFÍA**

**ANGARITA, C.A.,** 2016. Estimación del Modelo Cinético de la Pirolisis de Cascarilla de Café a partir de un Análisis Termogravimétrico. [en línea], pp. 1-33. Disponible en: https://repositorio.uniandes.edu.co/handle/1992/19072.

**CAI, et al.**, 2017. Processing thermogravimetric analysis data for isoconversional kinetic analysis of lignocellulosic biomass pyrolysis : Case study of corn stalk. , no. April. DOI 10.1016/j.rser.2017.09.113.

**ÇEPELIOĞULLAR, et al.,** 2018. Activation energy prediction of biomass wastes based on different neural network topologies. *Fuel*, vol. 220, no. February 2017, pp. 535-545. ISSN 00162361. DOI 10.1016/j.fuel.2018.02.045.

**DIEGO CALVO, 2017**. Clasificación de redes neuronales artificiales. *Diego Calvo* [en línea]. Disponible en: https://www.diegocalvo.es/clasificacion-de-redes-neuronales-artificiales/.

**GUO, et al.**, 2021. Application of machine learning methods for the prediction of organic solid waste treatment and recycling processes: A review. *Bioresource Technology* [en línea], vol. 319, no. September 2020, pp. 124114. ISSN 18732976. DOI 10.1016/j.biortech.2020.124114. Disponible en: https://doi.org/10.1016/j.biortech.2020.124114.

**MANALS-CUTIÑO, et al.,** 2011. Análisis Termogravimetrico Y Térmico Diferencial De Diferentes Biomasas Vegetales. *Tecnología Química*, vol. 31, no. 2, pp. 180-190. ISSN 2224- 6185. DOI 10.1590/2224-6185.2011.2.%x.

**MARÍA, L., et al.,** 2013. MODELOS CINÉTICOS DE DEGRADACIÓN TÉRMICA DE POLÍMEROS : KINETIC MODELS OF POLYMER THERMAL DECOMPOSITION : , vol. 12, no. 23, pp. 113-129.

**MATHWORKS,** 2020. Redes Neuronales. .

**MODEL, et al.,** 2019. Modelo de Red Neuronal para la Predicción del Poder Calorífico ( HHV ) a partir del Análisis Proximal de Residuos Carbonosos. , no. 58, pp. 40-46.

**MONTAÑO, J.J.,** 2002. Redes Neuronales Artificiales aplicadas al Análisis de Datos. *Network*, pp. 275.

**MUTHUKRISHNAN, et al.,** [sin fecha]. B r i e f H i s t o r y of A r t i f i c i a l Intelligence. , pp. 1-7. DOI 10.1016/j.nic.2020.07.004.

**NEYAMADPOUR, et al.,** 2009. Computers & Geosciences Using artificial neural networks to invert 2D DC resistivity imaging data for high resistivity contrast regions : A MATLAB application. *Computers and Geosciences* [en línea], vol. 35, no. 11, pp. 2268-2274. ISSN 0098- 3004. DOI 10.1016/j.cageo.2009.04.004. Disponible en: http://dx.doi.org/10.1016/j.cageo.2009.04.004.

**PHUAKPUNK, et al.,** 2020. ScienceDirect Comparison of chemical reaction kinetic models for

corn cob pyrolysis. *Energy Reports* [en línea], vol. 6, no. June, pp. 168-178. ISSN 2352-4847. DOI 10.1016/j.egyr.2020.08.041. Disponible en: https://doi.org/10.1016/j.egyr.2020.08.041.

**REQUENA, et al.**, 2017. Principiosy características de las redes neuronales artificiales. *Desarrollo e innovación en ingeniería* [en línea], no. March 2019, pp. 173-183. Disponible en: https://www.researchgate.net/profile/Edgar\_Serna\_M/publication/331385353\_Desarrollo\_e\_inn ovacion en ingenieria ed 2/links/5c76e4ce92851c69504663b5/Desarrollo-e-innovacion-eningenieria-ed-2.pdf#page=379.

**SOLÍZ TORRE, M.F.,** 2015. Ecología política y geografía crítica de la basura en el Ecuador. *Letras Verdes. Revista Latinoamericana de Estudios Socioambientales*, vol. 17, pp. 4-28. ISSN 1390-6631. DOI 10.17141/letrasverdes.17.2015.1259.

**SUMAN, S.**, 2021. Artificial intelligence in nuclear industry: Chimera or solution? *Journal of Cleaner Production* [en línea], vol. 278, pp. 124022. ISSN 09596526. DOI 10.1016/j.jclepro.2020.124022. Disponible en: https://doi.org/10.1016/j.jclepro.2020.124022.

## <span id="page-50-0"></span>**ANEXOS**

<span id="page-50-1"></span>**ANEXO A**. Facturas del análisis TGA realizado en la Universidad Central.

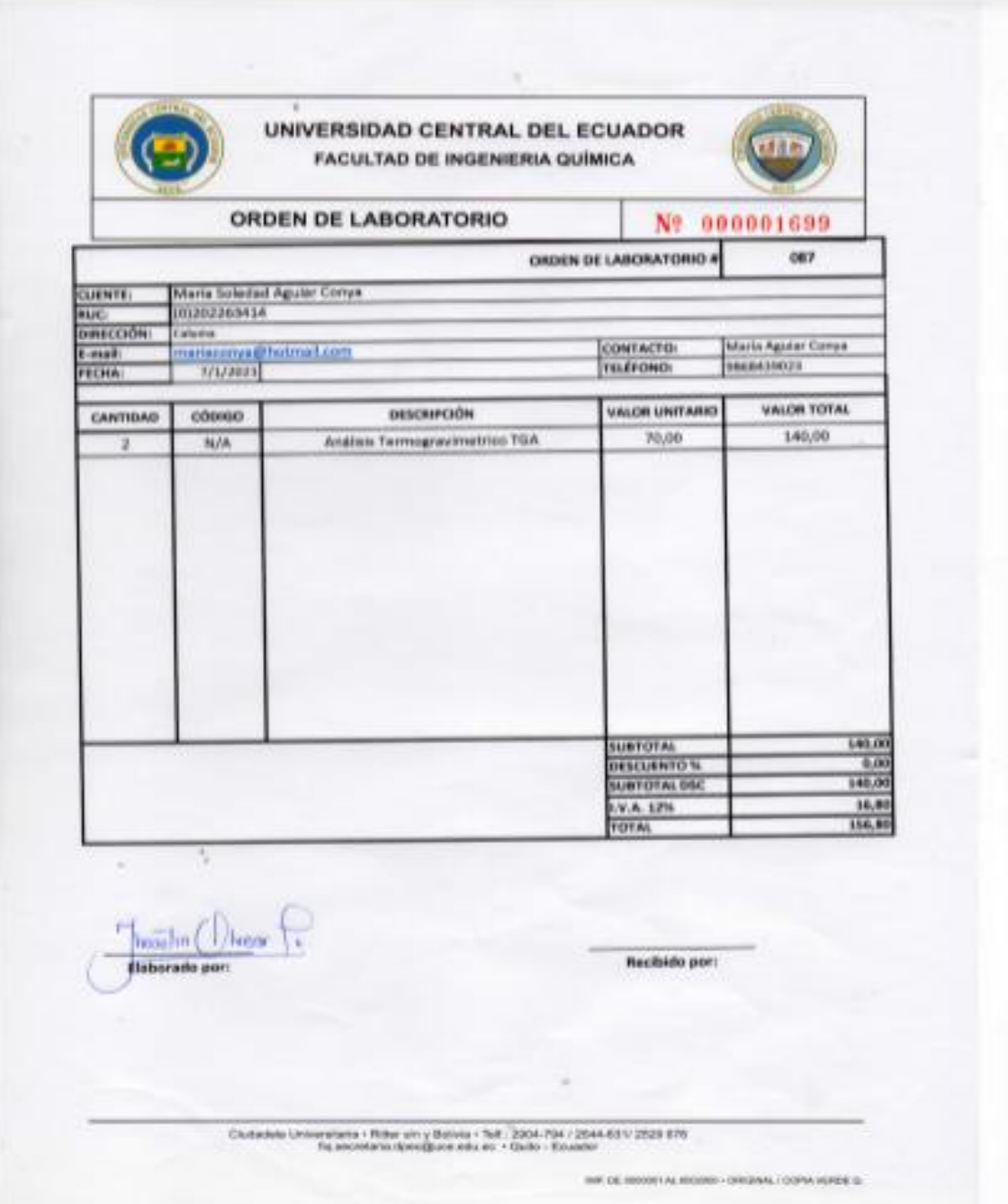

## <span id="page-51-0"></span>**ANEXO B**. Resultados del análisis TGA realizado en la Universidad Central.

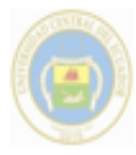

UNIVERSIDAD CENTRAL DEL ECUADOR FACULTAD DE INGENIERÍA QUÍMICA ÁREA DE INVESTIGACIÓN

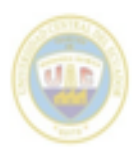

#### REPORTE DE RESULTADOS DE LABORATORIO

ORDEN 087

Lugar y fecha: Quito, 13 de enero de 2021

#### 1. Datos del solicitante:

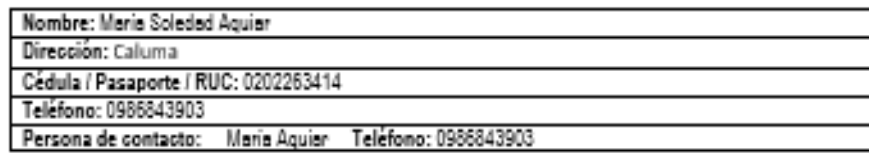

2. Especificaciones del ensayo

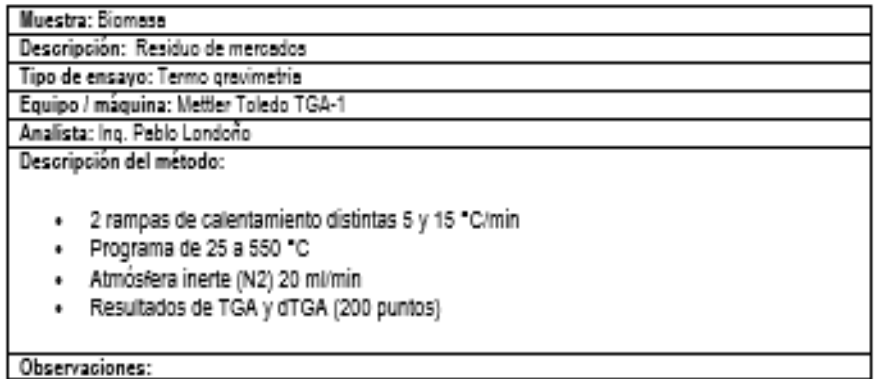

#### 3. Resultados

Rampa 5\*C/min

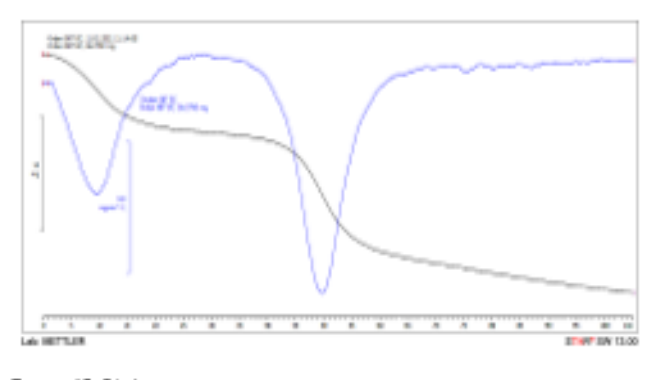

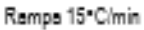

Dirección: Ritter a/n y Brible Teléfonosc 2004794 / 2544631 Correo electrónico: <u>demasto finitura ela er</u> CASILLA: 17-03-1673 QUITO - ECUADOR

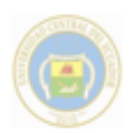

UNIVERSIDAD CENTRAL DEL ECUADOR<br>FACULTAD DE INGENIERÍA QUÍMICA<br>ÁRIEA DE INVESTIGACIÓN

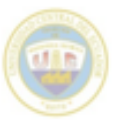

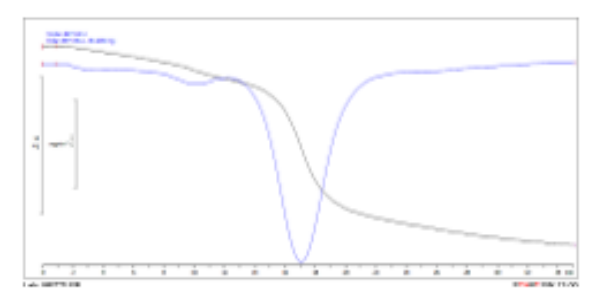

Los resultados en detalle han sido enviados al correo electrónico del cliente.

-<br>Frans lens

Ing. Pablo Londono Larrea Analista de Laboratorio Universitario 3

Dirección: Ritter  $q/n$ y Bri<br/>Via Teléfonosc 2004794 / 2544631 Correo electrónico: <u>decuato figituca ri<br/>h.es</u> CASILLA: 17-03-1673 QUITO - ECUADOR

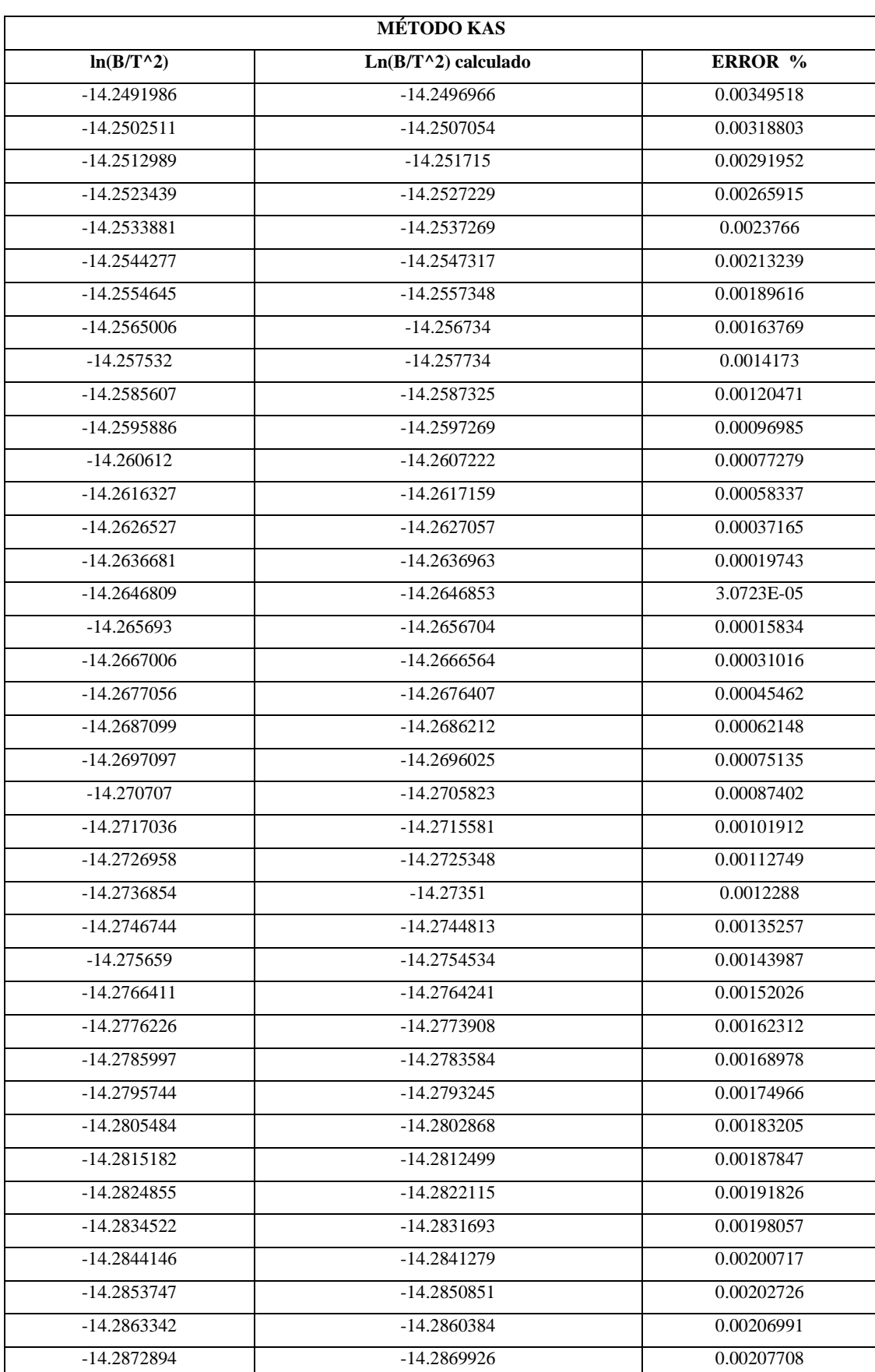

<span id="page-53-0"></span>**ANEXO C.** Cálculo del error del modelo de Kas para la rampa de 5°C/min

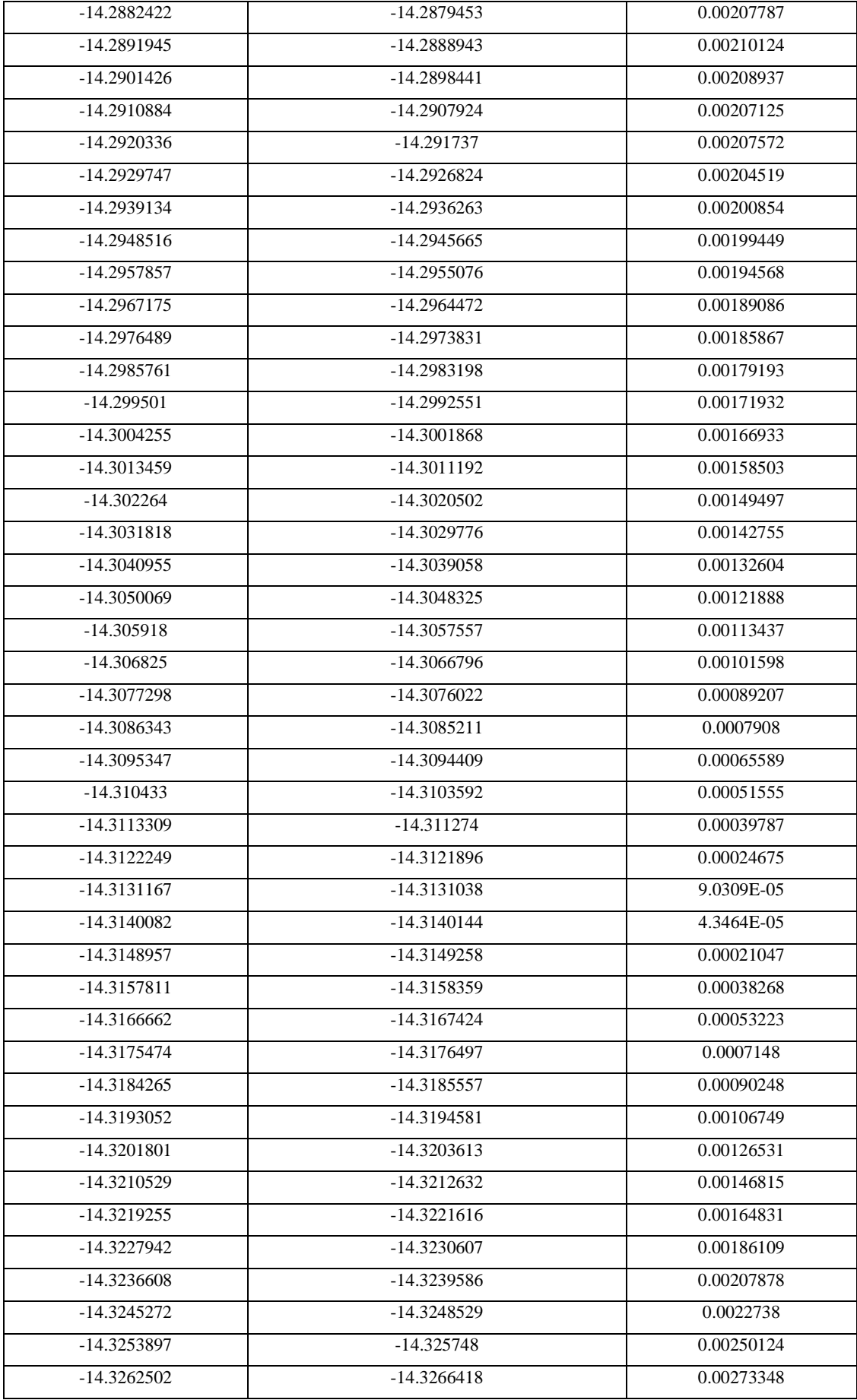

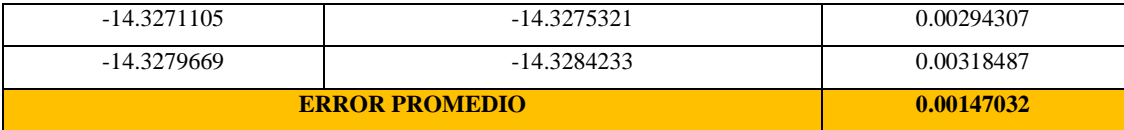

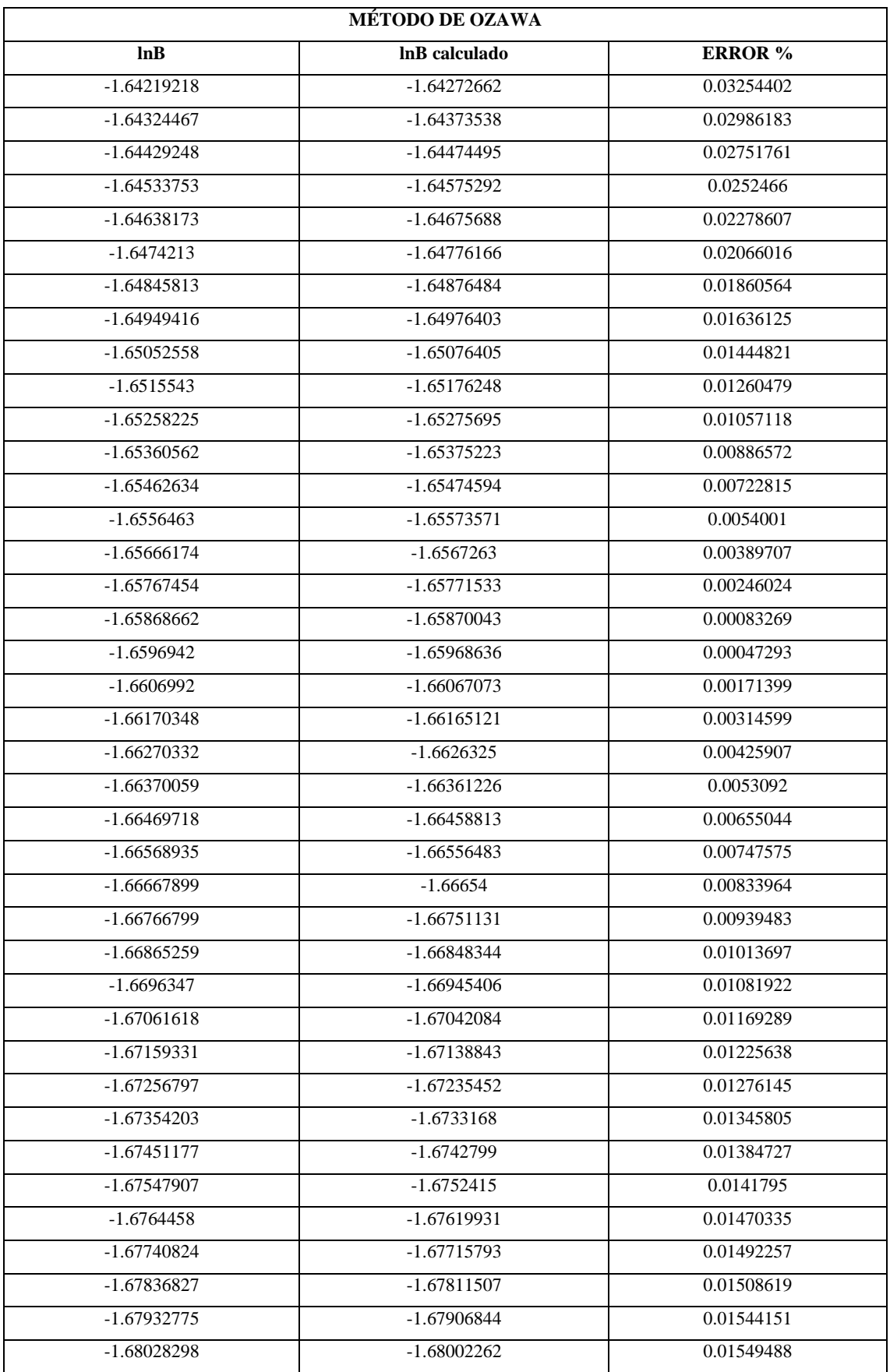

<span id="page-56-0"></span>**ANEXO D.** Cálculo del erro del modelo de Ozawa para la rampa de 5°C/min

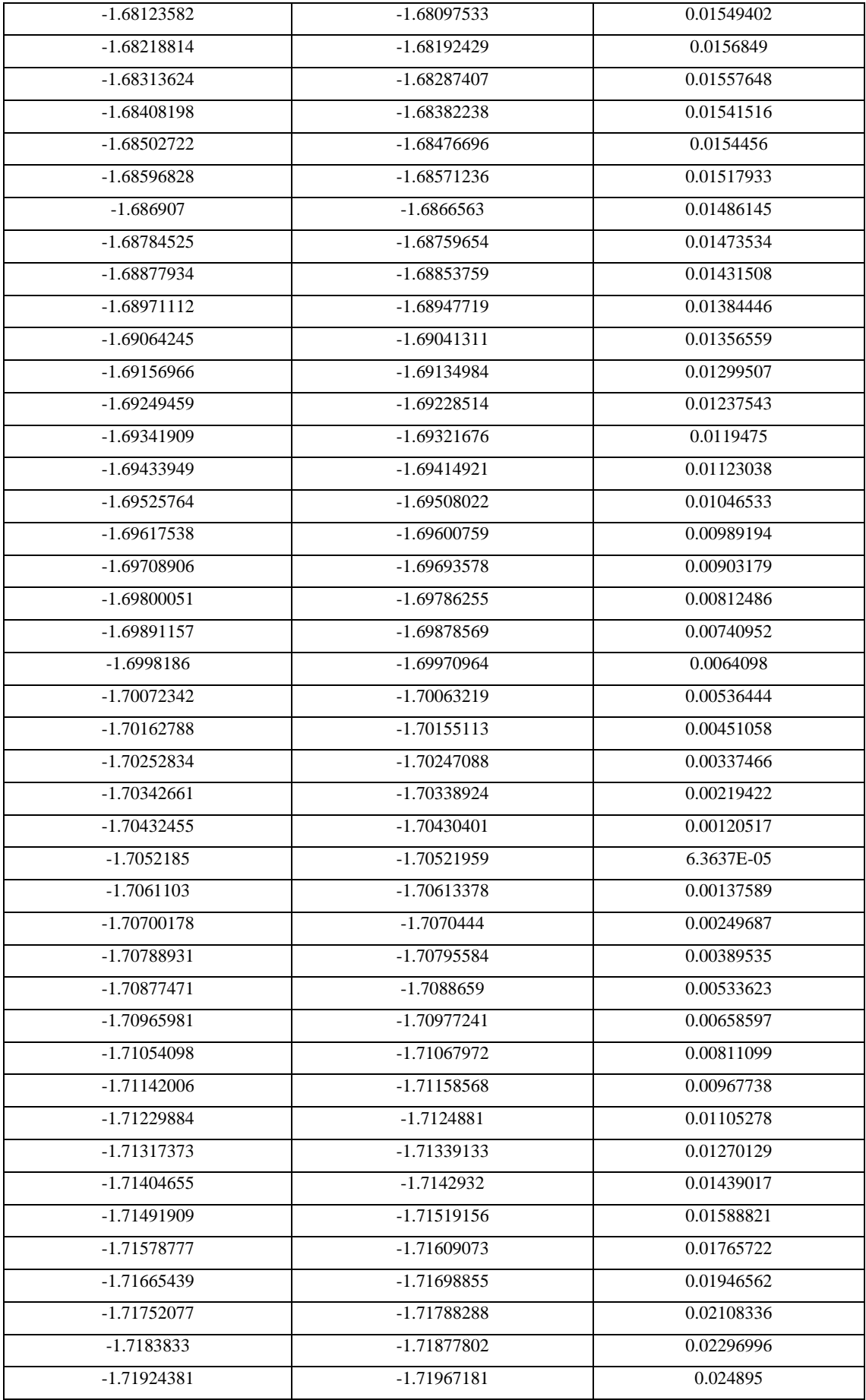

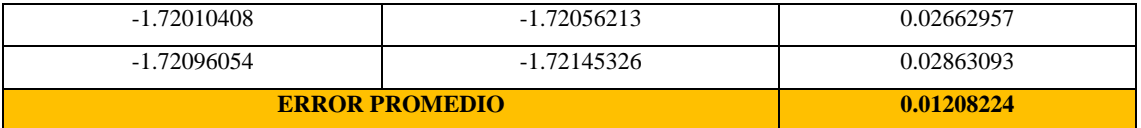

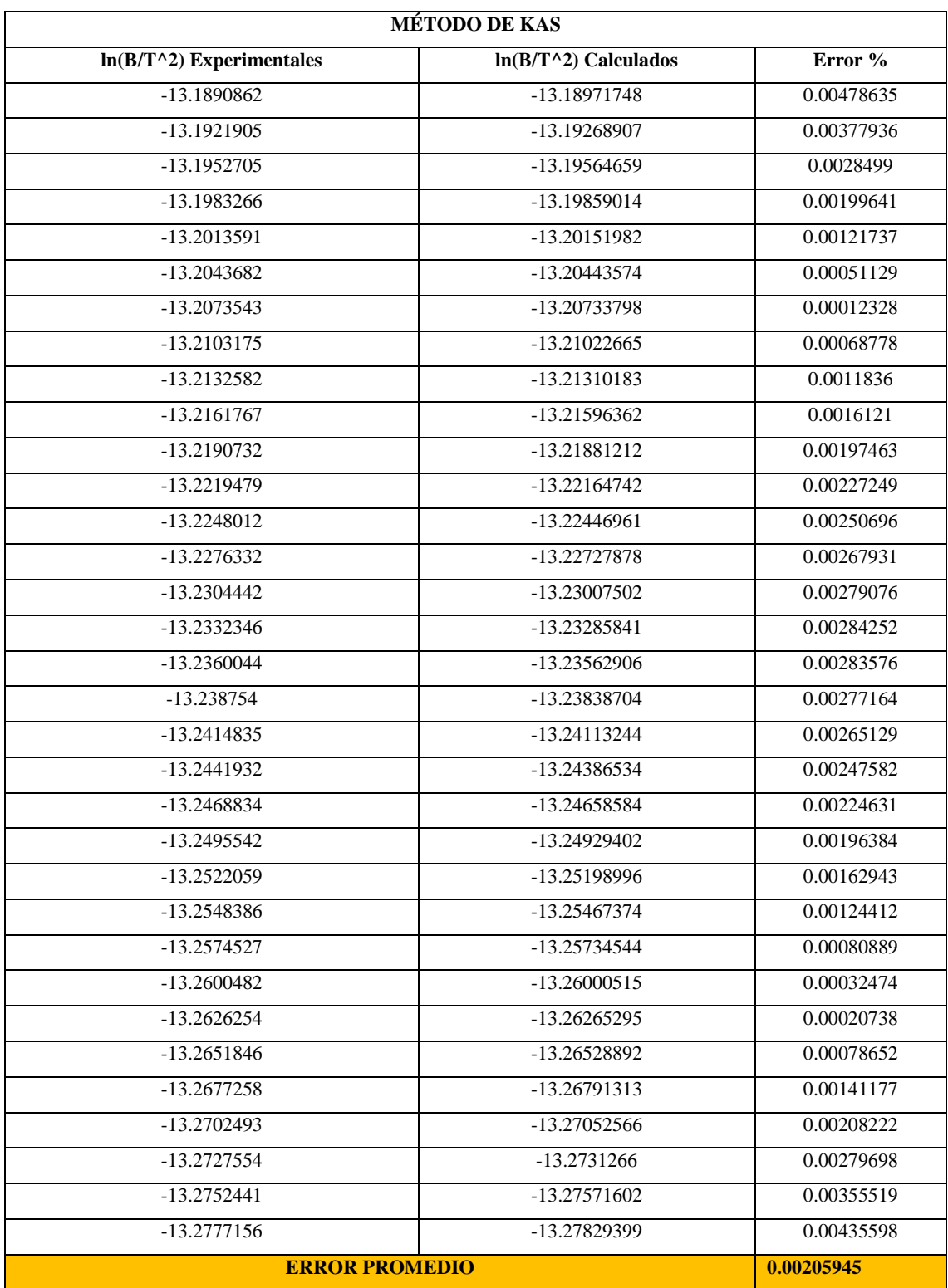

<span id="page-59-0"></span>**ANEXO E**. Cálculo del error del modelo cinético de Kas para la rampa de 15°C/min

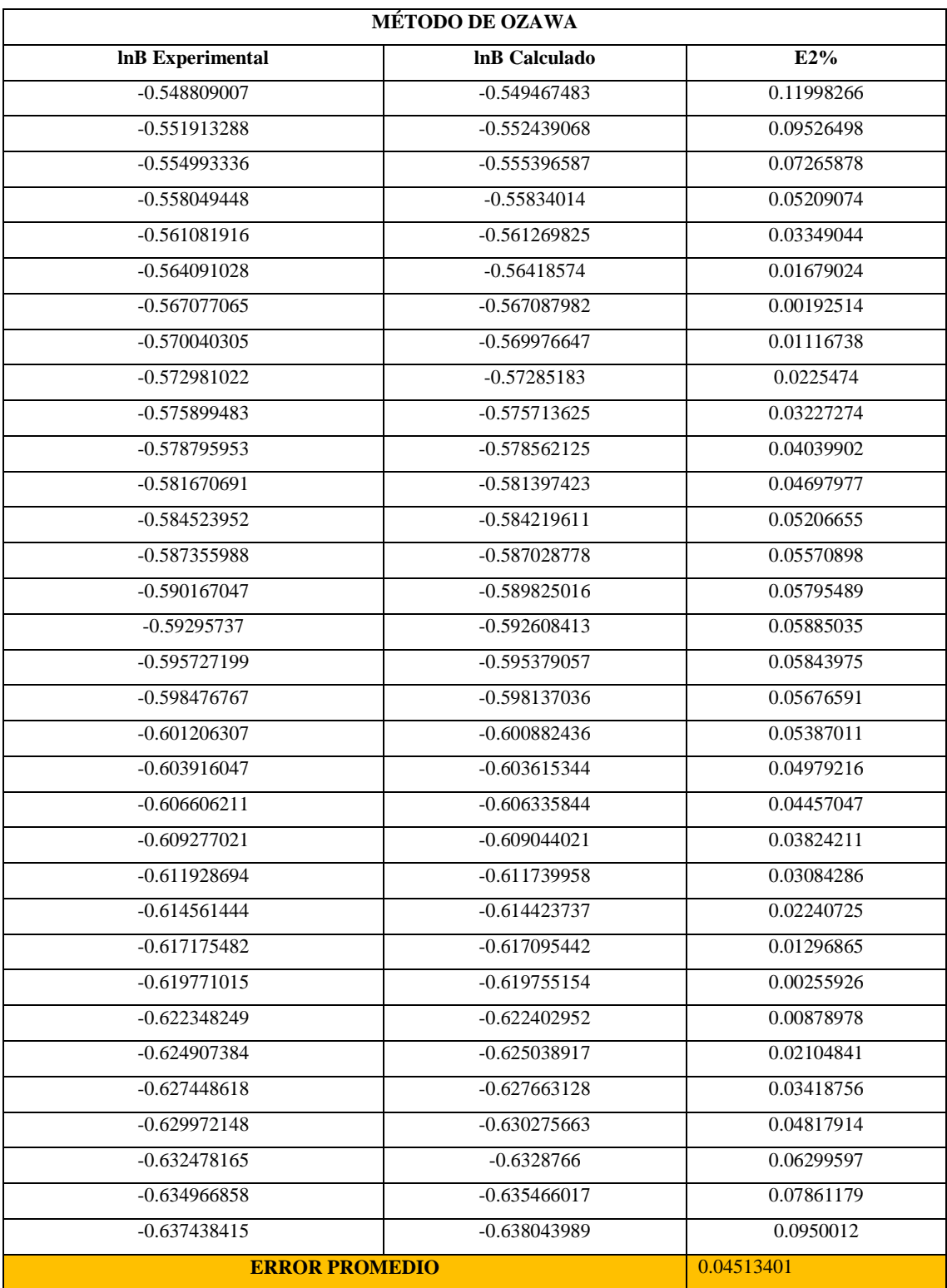

<span id="page-60-0"></span>**ANEXO F.** Cálculo del error del modelo cinético de Ozawa para la rampa de 15°C/min

#### <span id="page-61-0"></span>**ANEXO G.** Código de la red neuronal artificial

```
function [Y, Xf, Af] = myNeuralNetworkFunction 2(X, ~, ~)%MYNEURALNETWORKFUNCTION neural network simulation function.
\approx% Auto-generated by MATLAB, 14-Mar-2021 16:36:03.
\approx\frac{1}{2} [Y] = myNeuralNetworkFunction (X, \sim, \sim ) takes these arguments:
%
% X = 1xTS cell, 1 inputs over TS timesteps
% Each X{1,ts} = 0x3 matrix, input #1 at timestep ts.
\approx% and returns:
% Y = 1xTS cell of 1 outputs over TS timesteps.
% Each Y{1, ts} = Qx1 matrix, output #1 at timestep ts.
%
% where Q is number of samples (or series) and TS is the number of 
timesteps.
%#ok<*RPMT0>
% ===== NEURAL NETWORK CONSTANTS =====
% Input 1
x1 step1.xoffset = [298.5667;5.3785;5];
x1 step1.gain =
[0.0038125498848324;0.0956425264929798;0.000317712470214456];
x1 step1.ymin = -1;
% Layer 1
b1 = [1.6085367201656373126; -1.3834211731057948214;12.583074080992588506;-1.1528685868677346349;-
1.5600498520977743588;-0.74537104552199950902;-1.6197491015922425017;-
0.89671824554748524871;-
1.8868509700161866238;2.5405843847994225015;1.0886451594762840411;1.63
17993574841362925;14.422477299239352178;-1.0684188601057906798;-
0.40452307285511829305;-1.7103529477129706393;-
94.431189371658888376;4.6916893408887565542;1.4174767978478408637;87.4
32755159441910564;1.4380006505424118846;13.605929846677371486;3.281627
8028784253706;2.7682464278981044892;1.4780386902738575916];
IW1 1 = [-0.0073951749611463404865 -0.00429720142298600001760.0036223708300654202351;0.011628491787020640846 
0.013091832826890742805 -
0.00036331652079317971549;11.202586425697292682 4.3701993867194053323 
1.8853479818046459116;0.017506229348626525105 0.022303308674303974624 
0.0020883511666088213667;0.0081499451736975949551 
0.0058793152965341448704 -
0.0030574949772883656951;0.011741730314131974475 
0.019559898074365443532 
0.0040578620737098756305;0.0071754278113469217859 
0.0038391340270902225493 -
0.0037824065120350487852;0.016424874570686778114 
0.027015256608134415733 0.006456960956691438179;-
0.67442967648965068683 0.050877125639040510219 -
0.67059295132315976939;-0.33163801306407958425 -0.17953456979502643853 
0.23303253307503707381;-0.017241868264954097328 -
0.023001431779279109258 -0.0028154744470360805637;-
0.0071142155235434786573 -0.0037851294886949720005 
0.0037715616230690291941;2.7632747243336317489 -8.0778386797552492737
```

```
3.078400861849762471;0.016175569466729555063 0.022095736075825562345 
0.0029356987581879313148;0.2659330992768509927 0.14243904490134270957 
-0.013879515223238049829;0.0058865610508885800323 
0.0016132423442687027128 -0.004354489860333942558;-
54.651237543309242994 -0.22419093521946464875 -
39.322120586511907447;2.9983757893339908485 -0.12468017398968253562 
0.51196555655147213404;-0.01085384059845352113 -0.01159822898123048264 
0.00089318814614650521733;52.393495957950101172 0.24135028554324447492 
33.98848862132689419;-0.010352274794026906576 -0.010607315523533477827 
0.0012513548740346657016;1.5381110829634128123 -11.203564738855328997 
0.27251149237158522887;0.20836847222122067969 -0.28161861863642972947 
0.7116911886184568159;0.37231874643375728606 0.011278056654325149463 
1.162280695992390589;-0.0091251063592743316549 -
0.007983680486186471234 0.0022666339986392993952];
% Layer 2
b2 = 5.0052934651815732536;LW2 1 = [2.6858674240426125834 -2.1472833502712234122 -
4.4769668187837776685 -1.716087742594550436 -2.5559136766696743948 -
1.166641235835805368 -2.7094303490901117115 -1.3439400917923487455 
1.3375577576741879415 3.0090611885695515149 1.5929486988018886073 
2.7630087353008061513 -2.5983109008007803098 -1.5416243552820030338 
0.91712751571811168549 -2.9822830960055126681 -13.445315222487232987 -
2.5204138407583789316 2.2193526910991172585 -45.133511651786257346 
2.2613516821982950766 1.9483820105981719539 3.2011904874174446078 
2.5855448990457396974 2.3188856019616483906];
% Output 1
y1 step1.ymin = -1;
y1 step1.gain = 0.167916866283159;
v1 step1.xoffset = 5.472401134;
% ===== SIMULATION ========
% Format Input Arguments
isCellX = iscell(X);if ~isCellX
    X = \{X\};
end
% Dimensions
TS = size(X, 2); % timesteps
if \simisempty(X)
    Q = size(X{1}, 1); % samples/series
else
    Q = 0;end
% Allocate Outputs
Y = \text{cell}(1, TS);% Time loop
for ts=1:TS
     % Input 1
    X{1, ts} = X{1, ts};
    Xp1 = mapminmax apply(X{1,ts},x1 step1);
     % Layer 1
    a1 = tansig apply(repmat(b1,1,Q) + IW1 1*Xp1);
```

```
 % Layer 2
    a2 = repmat(b2, 1, Q) + LW2 1*a1;
     % Output 1
    Y{1, ts} = mapminmax reverse(a2, y1 step1);
    Y{1, ts} = Y{1, ts}';end
% Final Delay States
Xf = \text{cell}(1, 0);
Af = cell(2,0);% Format Output Arguments
if ~isCellX
   Y = \text{cell2mat}(Y);end
end
% == == 1 MODULE FUNCTIONS ========
% Map Minimum and Maximum Input Processing Function
function y = \text{mapminmax} apply(x, settings)
y = bsxfun(@minus, x, settings.xoffset);
y = bsxfun(@times, y, settings.gain);
y = bsxfun(@plus, y, settings. ymin);
end
% Sigmoid Symmetric Transfer Function
function a = tansig apply(n, ~)
a = 2 ./ (1 + \exp(-2 \times n)) - 1;
end
% Map Minimum and Maximum Output Reverse-Processing Function
function x = mapminmax reverse(y, settings)
x = bsxfun(@minus, y, settings.ymin);
x = bsxfun(@rdivide, x, settings.gain);
x = bsxfun(@plus, x, settings. xoffset);
end
```
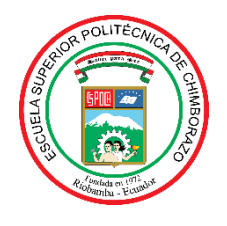

*ESCUELA SUPERIOR POLITÉCNICA DE CHIMBORAZO*

## *DIRECCIÓN DE BIBLIOTECAS Y RECURSOS PARA EL APRENDIZAJE Y LA INVESTIGACIÓN*

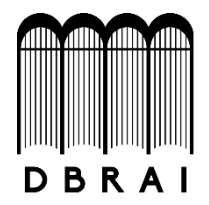

## *UNIDAD DE PROCESOS TÉCNICOS REVISIÓN DE NORMAS TÉCNICAS, RESUMEN Y BIBLIOGRAFÍA*

*Fecha de entrega:00 / 00 / 0000*

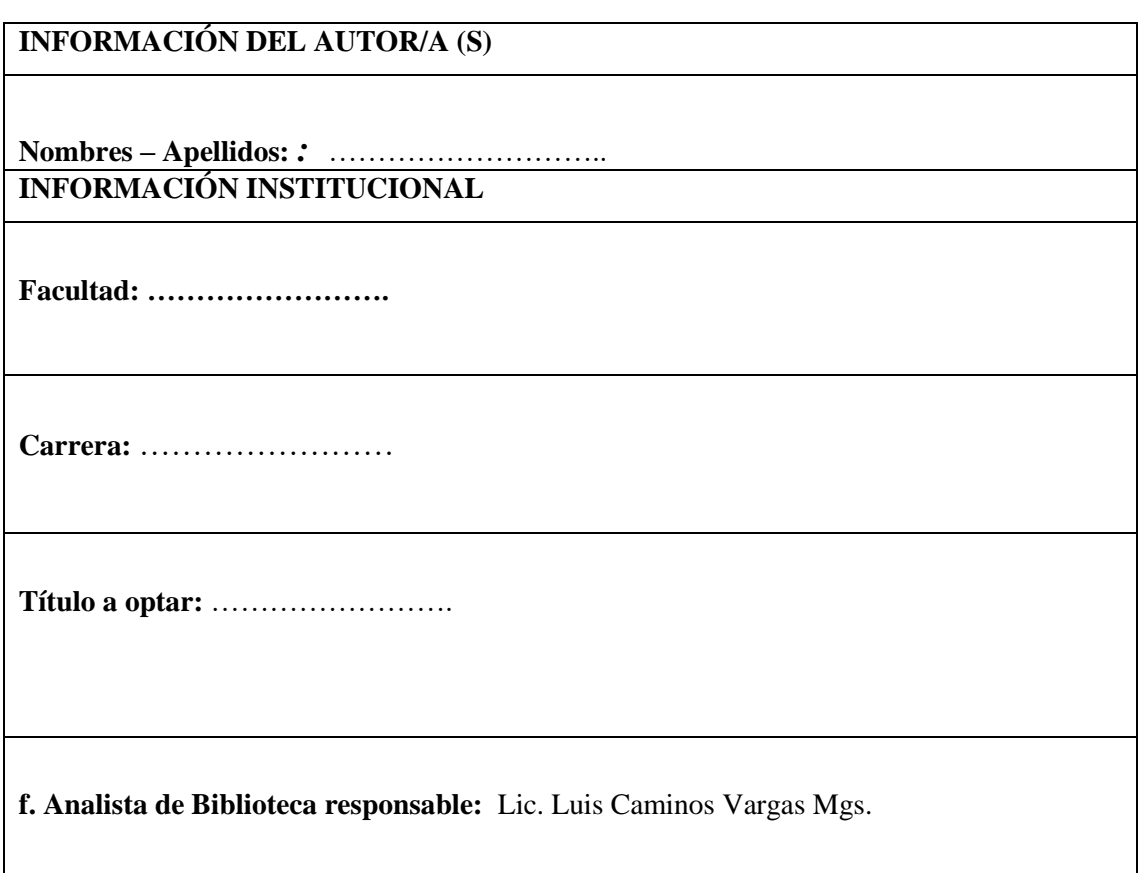

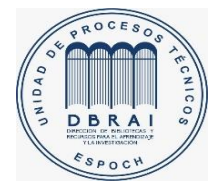

00-00-0000 0000-DBRAI-UPT-0000